**Katrina LaCurts** | **lacurts@mit.edu** | **6.1800 2024**

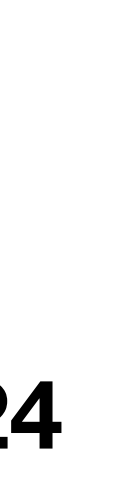

# **6.1800 Spring 2024 Lecture #17: Atomicity via Logging**  superior to shadow copies in almost every way

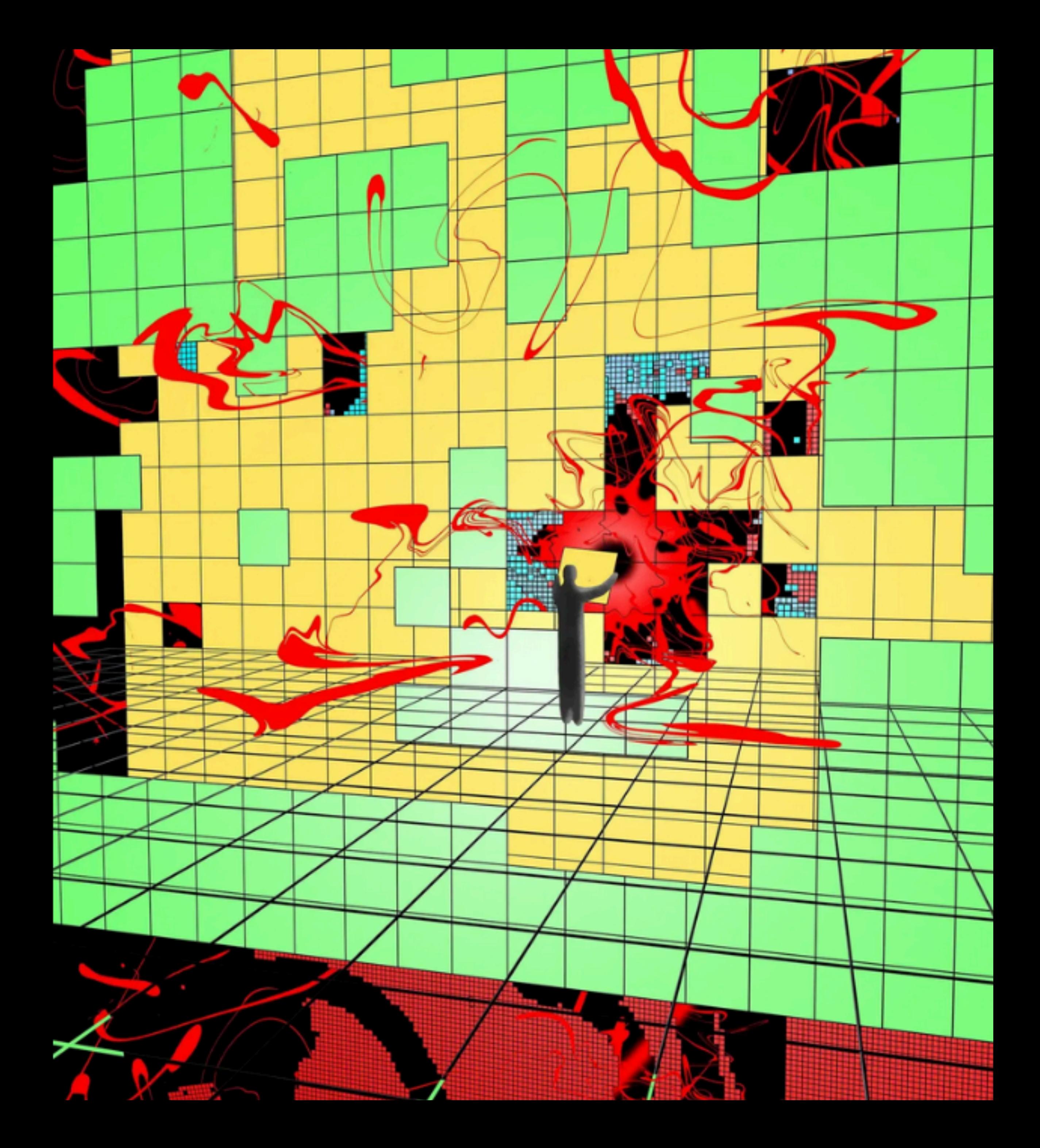

# **6.1800 in the news**

**THE SHIFT** 

# **Did One Guy Just Stop** a Huge Cyberattack?

A Microsoft engineer noticed something was off on a piece of software he worked on. He soon discovered someone was probably trying to gain access to computers all over the world.

https://www.nytimes.com/2024/04/03/technology/prevent-cyberattack-linux.html

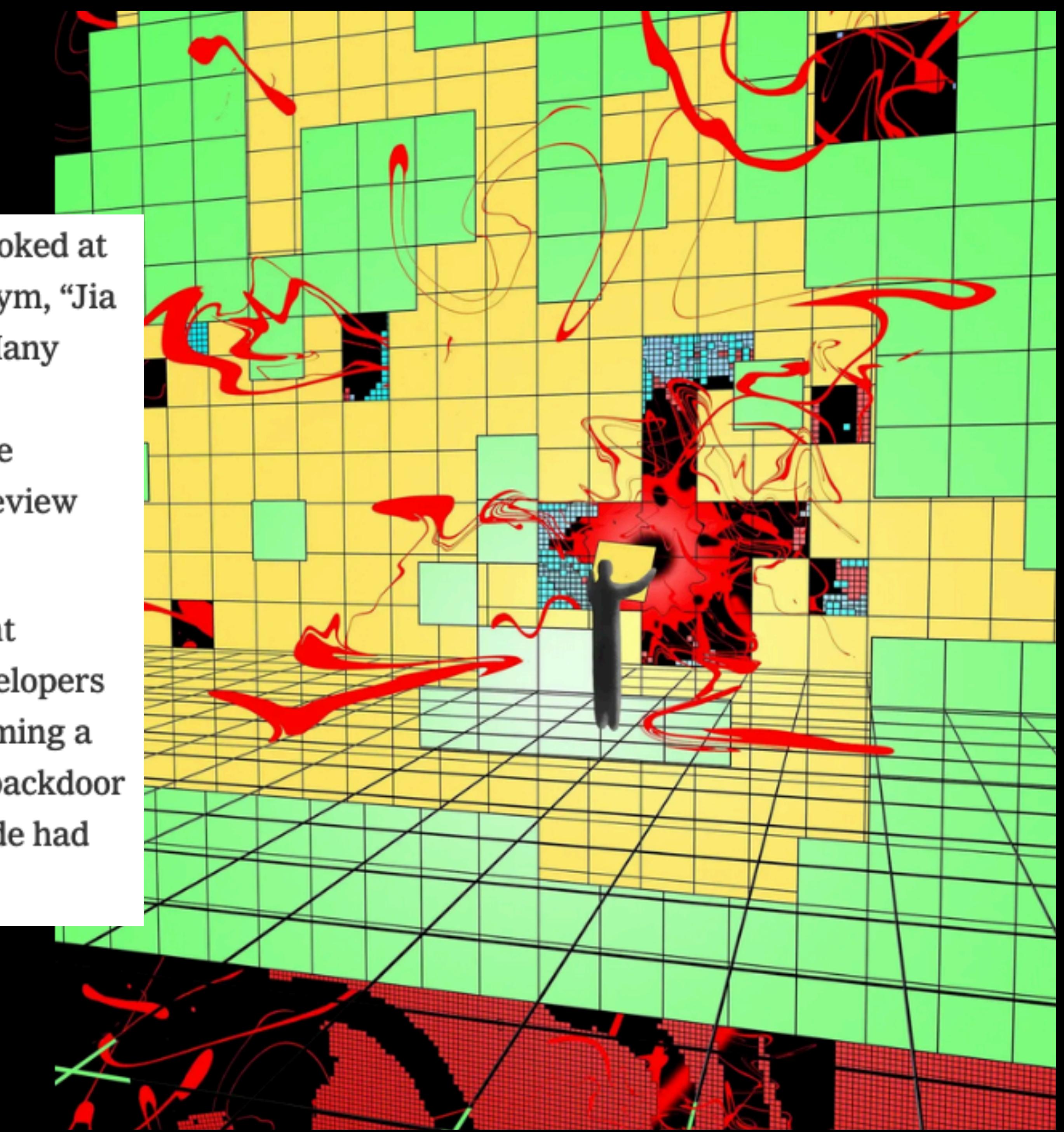

# **6.1800 in the news**

According to some researchers who have gone back and looked at the evidence, the attacker appears to have used a pseudonym, "Jia Tan," to suggest changes to xz Utils as far back as 2022. (Many open-source software projects are governed via hierarchy; developers suggest changes to a program's code, then more experienced developers known as "maintainers" have to review and approve the changes.)

The attacker, using the Jia Tan name, appears to have spent several years slowly gaining the trust of other xz Utils developers and getting more control over the project, eventually becoming a maintainer, and finally inserting the code with the hidden backdoor earlier this year. (The new, compromised version of the code had been released, but was not yet in widespread use.)

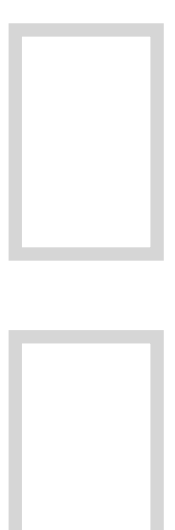

our goal is to build **reliable systems from unreliable components**. we want to build systems that serve many clients, store a lot of data, perform well, all while keeping availability high

## **transactions** — which provide **atomicity** and **isolation** — make it easier for us to reason about failures

**atomicity:** we have this working for one user and one file via *shadow copies*, but they perform poorly

our job in lecture is to understand how a system *implements* these two abstractions. how do our systems guarantee atomicity? how do they guarantee isolation?

**isolation:** we don't really have this yet (coarse-grained locks perform poorly; fine-grained locks are difficult to reason about)

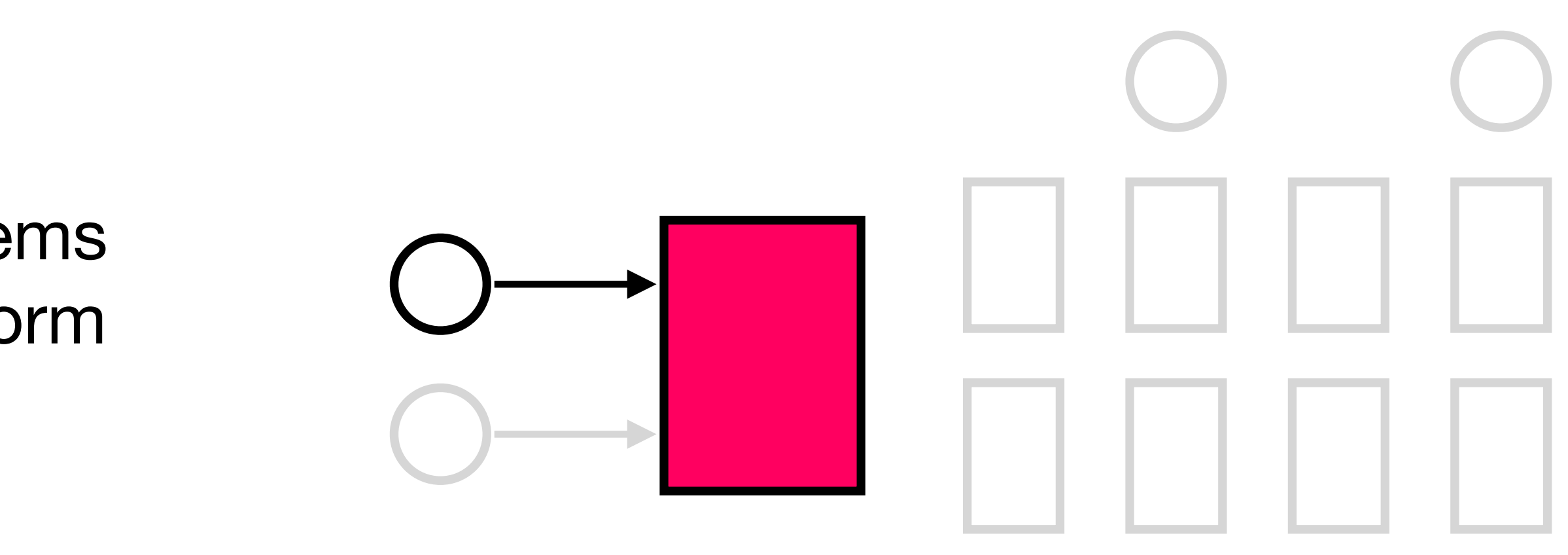

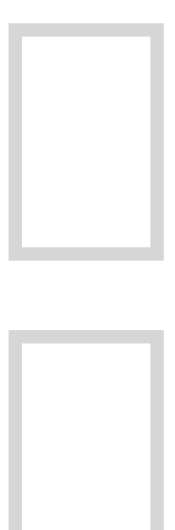

our goal is to build **reliable systems from unreliable components**. we want to build systems that serve many clients, store a lot of data, perform well, all while keeping availability high

## **transactions** — which provide **atomicity** and **isolation** — make it easier for us to reason about failures

**atomicity: logging**, which is going to provide us with much better performance at the cost of some added complexity

our job in lecture is to understand how a system *implements* these two abstractions. how do our systems guarantee atomicity? how do they guarantee isolation?

**isolation:** we don't really have this yet (coarse-grained locks perform poorly; fine-grained locks are difficult to reason about)

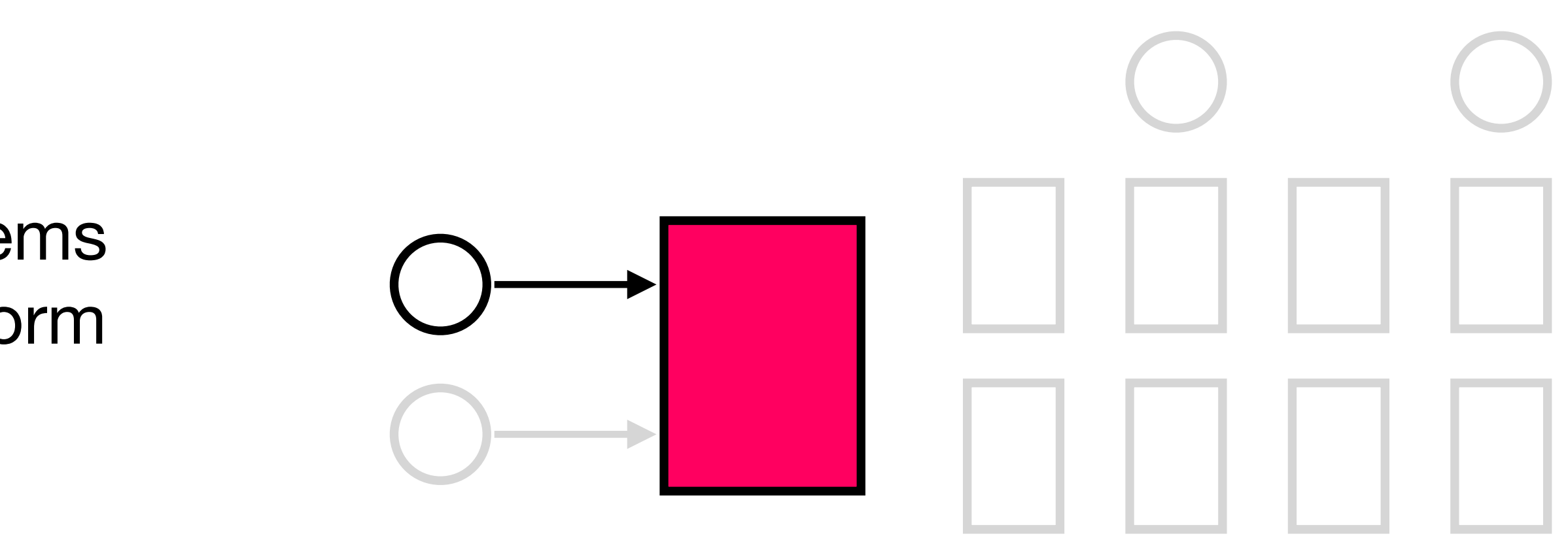

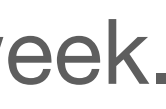

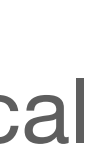

#### **begin**  $A = read(A)$  $B = read(B)$ write(**A**, **A**-**amount**) write(**B**, **B**+**amount**) **commit**

this was our starting bank transfer code from last week. let's put it into **transaction** syntax.

**transfer (bank, account\_a, account\_b, amount):** bank[**account\_a**] = bank[**account\_a**] - **amount** bank[**account\_b**] = bank[**account\_b**] + **amount**

**begin** write(**A**, read(**A**)-**amount**) write(**B**, read(**B**)+**amount**) **commit**

we can even be more succinct and get rid of the local variables

### **to broaden our horizons, we're going to move away from bank transfers and think about generic reads/writes**

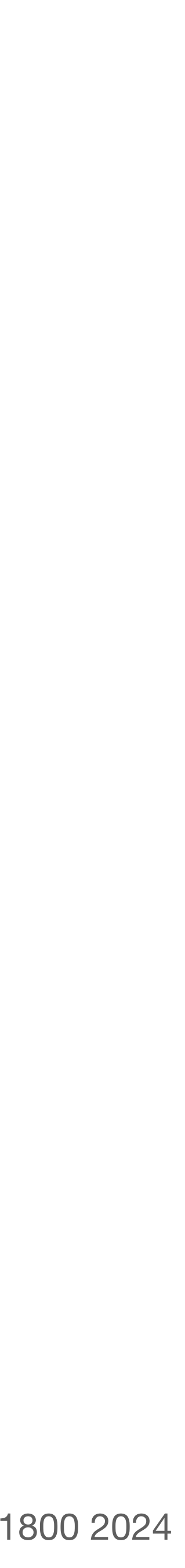

**begin // T2**  $write(A, read(A) - 20)$  $write(B, read(B)+20)$ **commit // A=80; B=70**

crash! **※ begin // T3**  $write(A, read(A)+30)$ 

# **our goal today is to make sure that each transaction in a series (such as the one below) is atomic** *and* **that our system has good performance**

remember that one problem with shadow copies is that they rewrite an entire file even for small changes

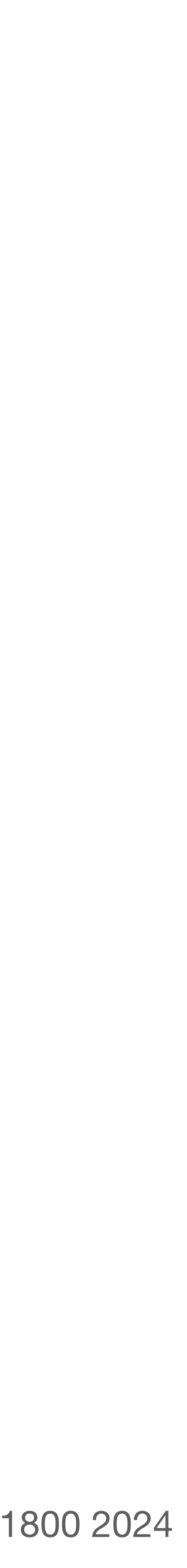

#### **problem:** after crash, A=110, but T3 never committed

we need a way to revert to A's previous committed value

**begin // T1** write(A, 100) write(B, 50) **commit // A=100; B=50**

**begin // T2**  $write(A, read(A) - 20)$  $write(B, read(B)+20)$ **commit // A=80; B=70**

crash! ※ **begin // T3**  $write(A, read(A)+30)$ 

# **our goal today is to make sure that each transaction in a series (such as the one below) is atomic** *and* **that our system has good performance**

remember that one problem with shadow copies is that they rewrite an entire file even for small changes

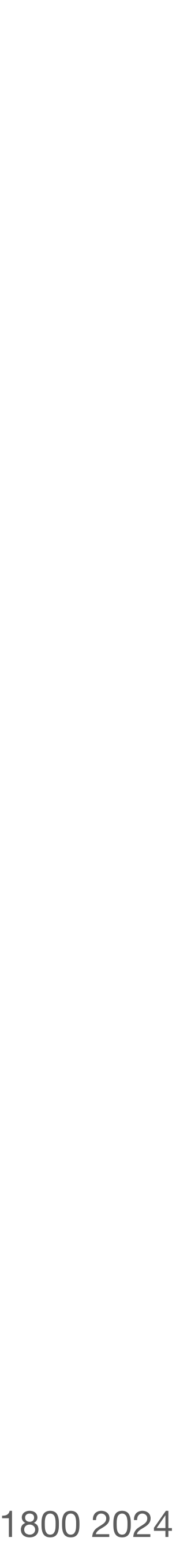

**begin // T3**  $write(A, read(A)+30)$ 

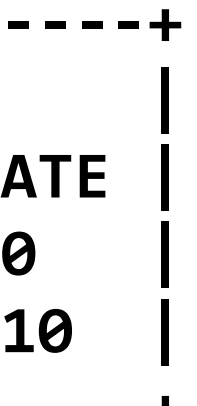

**begin // T2**  $write(A, read(A) - 20)$ write(B, read(B)+20) **commit // A=80; B=70**

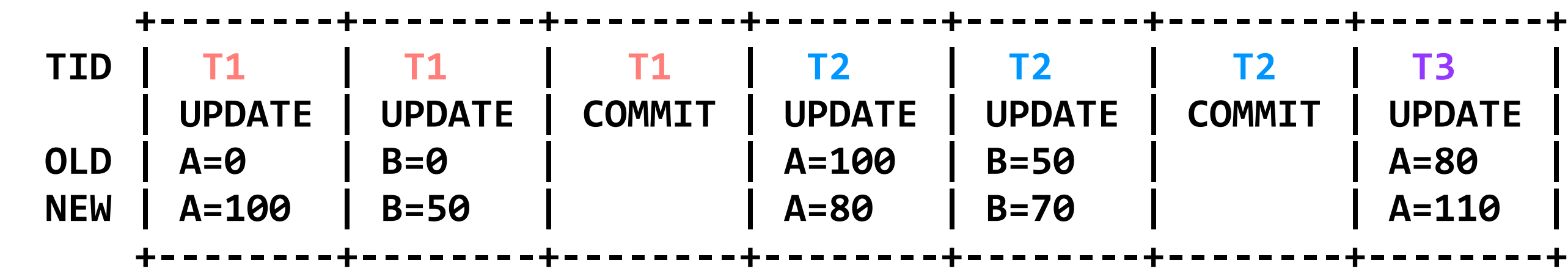

Katrina LaCurts | lacurts@mit.edu | 6.1800 2024

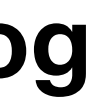

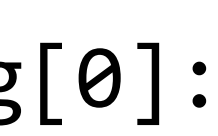

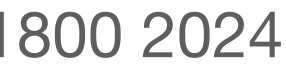

```
read(log, var):
  commits = [] // scan backwards
  for record r in log[len(log) - 1] .. log[0]:
     // keep track of commits
    if r.type == COMMIT: commits.add(r.tid)
     // find var's last committed value
    elif r.\text{type} == \text{UPDATE} and
       r.tid in commits and r.var == var:
         return r.new_value
```
 $commits = []$ 

**begin // T1** write(A, 100) write(B, 50) **commit // A=100; B=50**

**begin // T2**  $write(A, read(A) - 20)$ write(B, read(B)+20) **commit // A=80; B=70**

**begin // T3** write(A, read(A)+30)

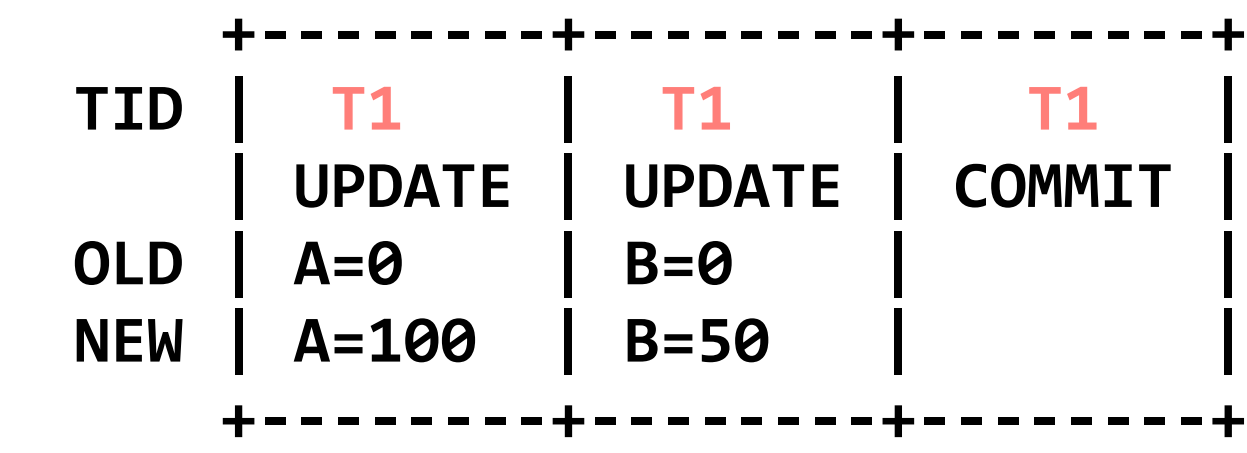

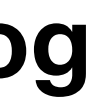

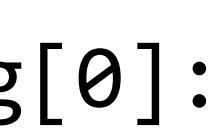

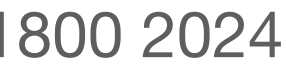

**begin // T2**  $write(A, read(A) - 20)$ write(B, read(B)+20) **commit // A=80; B=70**

**begin // T3** write(A, read(A)+30)

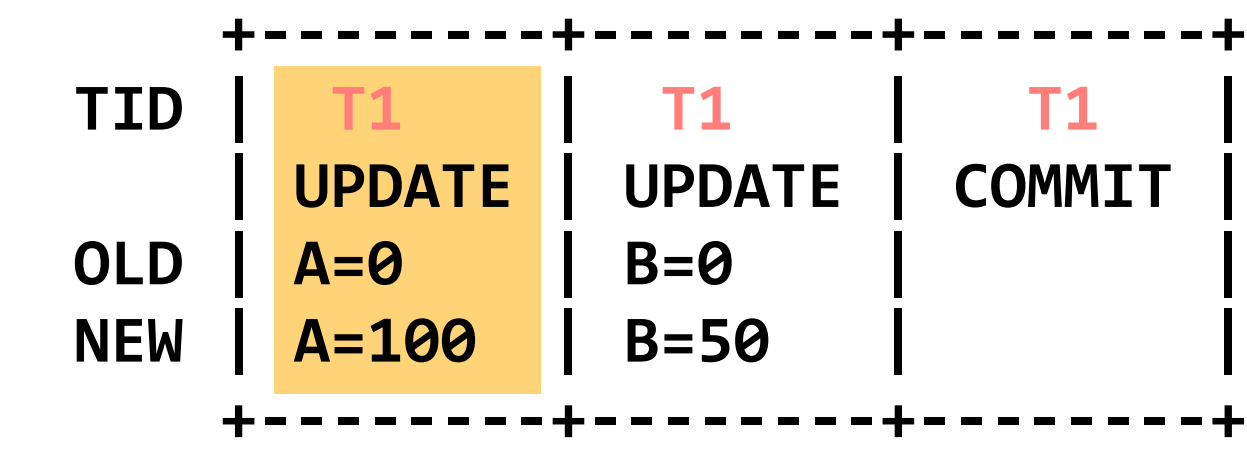

commits = [**T1**]

```
read(log, var):
  commits = [] // scan backwards
  for record r in log[len(log) - 1] .. log[0]:
     // keep track of commits
    if r.type == COMMIT: commits.add(r.tid)
     // find var's last committed value
    elif r.\text{type} == \text{UPDATE} and
       r.tid in commits and r.var == var:
         return r.new_value
```
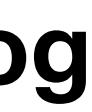

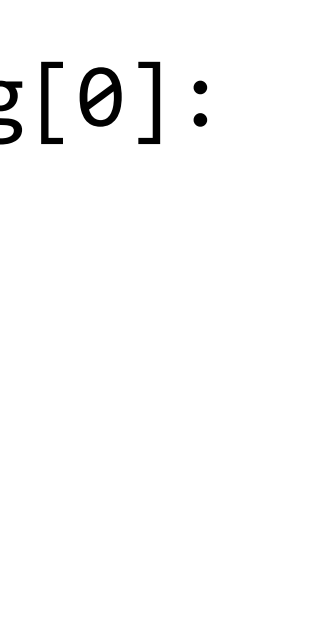

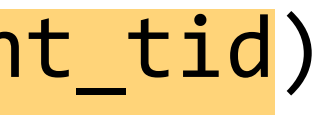

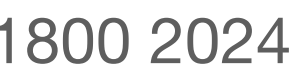

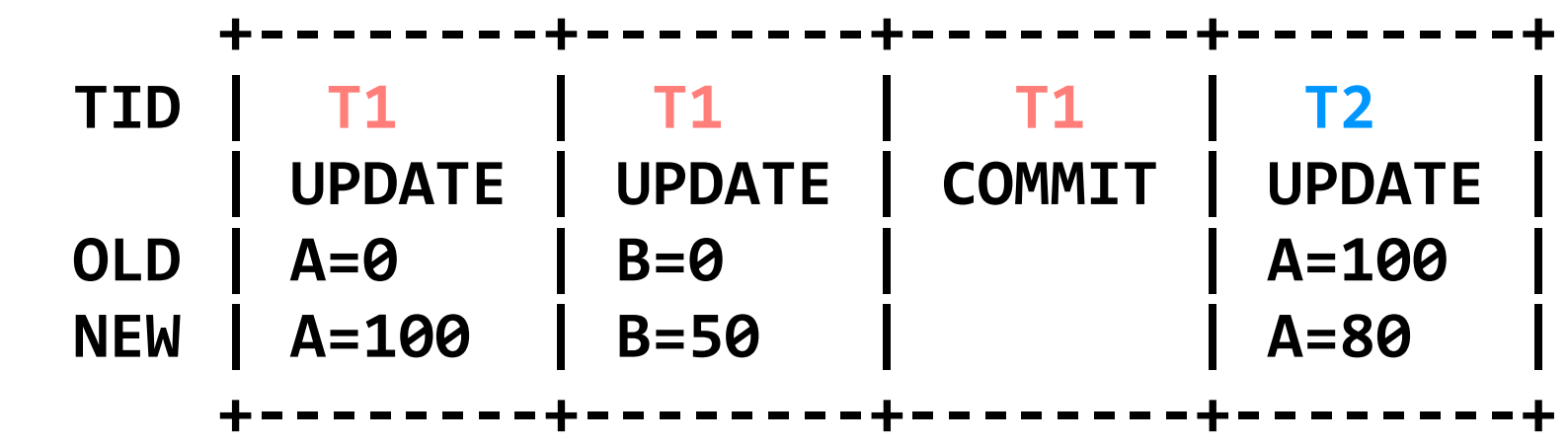

brief interlude: we're going to change this example slightly, to illustrate one additional point

**begin // T1** write(A, 100) write(B, 50) **commit // A=100; B=50**

**begin // T2**  $write(A, read(A)-20)$  $write(A, read(A) - 30)$ **commit // A=50; B=50**

**begin // T3** write(A, read(A)+30)

```
read(log, var):
  commits = [] // scan backwards
  for record r in log[len(log) - 1] .. log[0]:
     // keep track of commits
     if r.type == COMMIT:
       commits.add(r.tid)
     // find var's last committed value
    elif r.\text{type} == \text{UPDATE} and
       (r.tid in commits or r.tid == current_tid)
      and r.var == var:
         return r.new_value
```
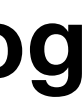

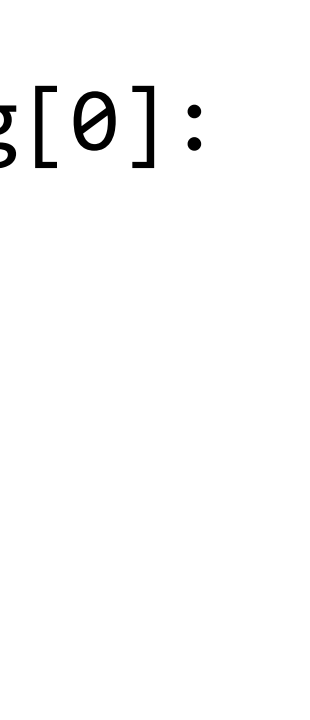

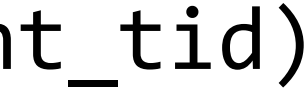

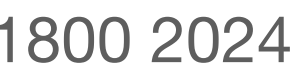

now back to our original example

**begin // T3**  $write(A, read(A)+30)$ crash! <sub>\*</sub>

**begin // T1** write(A, 100) write(B, 50) **commit // A=100; B=50**

**begin // T2**  $write(A, read(A) - 20)$  $write(B, read(B)+20)$ **commit // A=80; B=70**

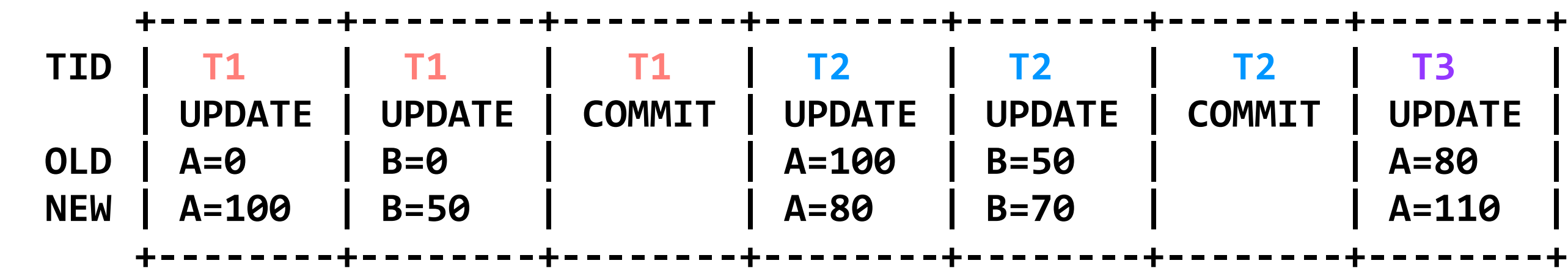

#### **after a crash, the log is still correct; uncommitted updates will not be read**

```
read(log, var):
  commits = [] // scan backwards
 for record r in log[len(log) - 1] .. log[0]:
     // keep track of commits
     if r.type == COMMIT:
       commits.add(r.tid)
     // find var's last committed value
     elif r.type == UPDATE and
       (r.tid in commits or r.tid == current_tid)
      and r.var == var:
         return r.new_value
```
Katrina LaCurts | lacurts@mit.edu | 6.1800 2024

- **begin // T2**  $w\text{rite}(A, \text{read}(A)-2\theta)$  $write(B, read(B)+20)$ **commit // A=80; B=70**
- **begin // T3**  $write(A, read(A)+30)$ crash! <sub>\*</sub>

**begin // T1**  $write(A, 100)$ write(B, 50) **commit // A=100; B=50**

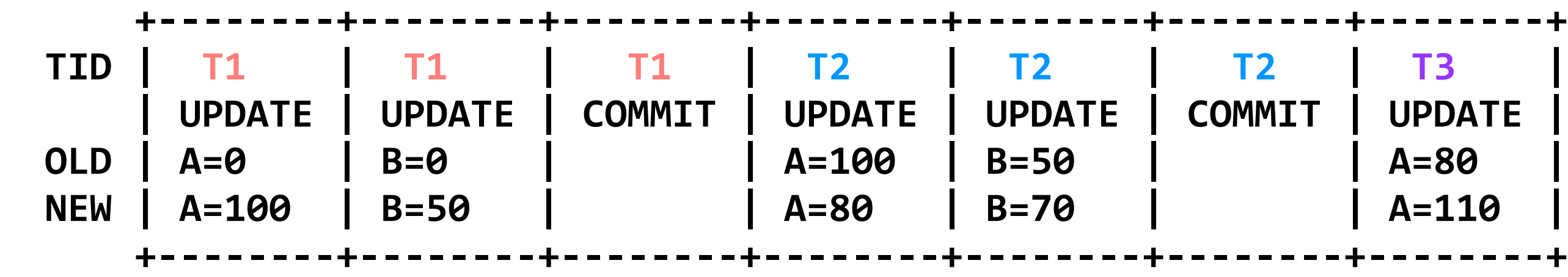

**writes** contain the old and new value of a variable. each write is a small append to the end of the log

to **read** a variable *x*, the system scans backwards through the log to find x's last committed value

the **commit point** for a transaction is writing the **COMMIT** record

**problem:** reads can be very slow

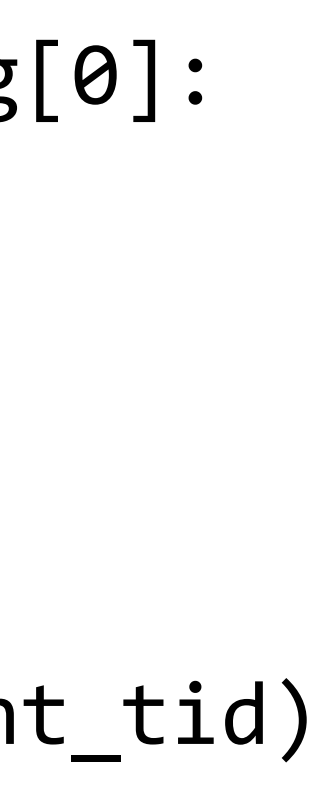

- **begin // T2**  $write(A, read(A) - 20)$ write(B, read(B)+20) **commit // A=80; B=70**
- **begin // T3**  $write(A, read(A)+30)$ crash! ※

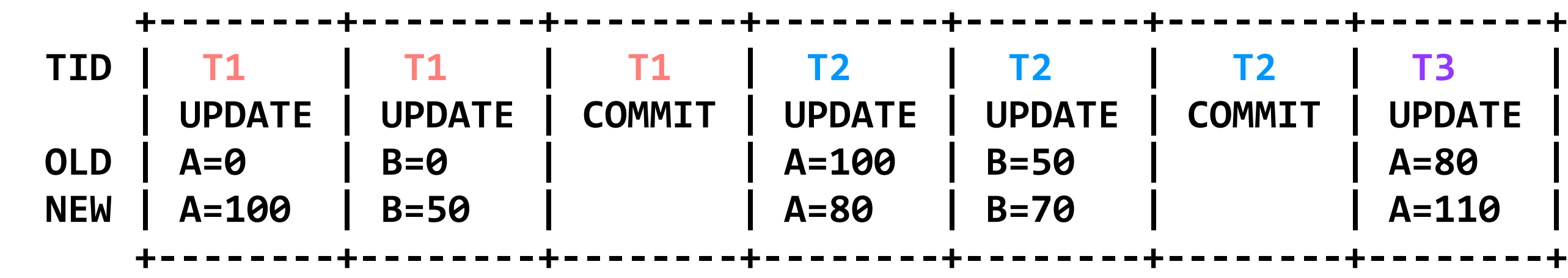

#### **problem:** reads can be very slow

```
read(log, var):
  commits = [] // scan backwards
  for record r in log[len(log) - 1] .. log[0]:
     // keep track of commits
    if r.type == COMMIT: commits.add(r.tid)
     // find var's last committed value
    elif r.\text{type} == \text{UPDATE} and
       (r.tid in commits or r.tid == current_tid)
      and r.var == var:
         return r.new_value
```
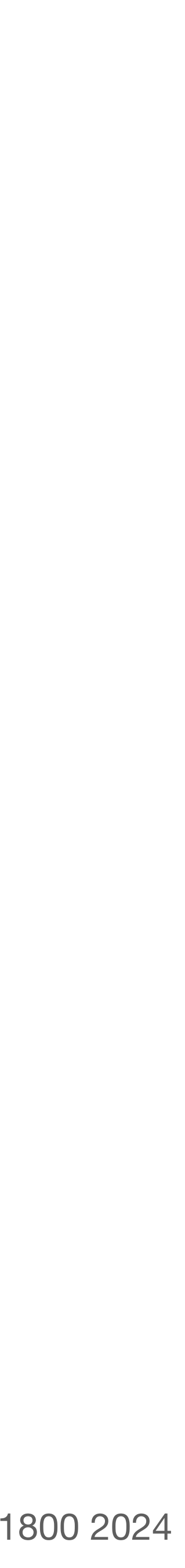

**begin // T3**  $write(A, read(A)+30)$ 

**begin // T2**  $write(A, read(A) - 20)$ write(B, read(B)+20) **commit // A=80; B=70**

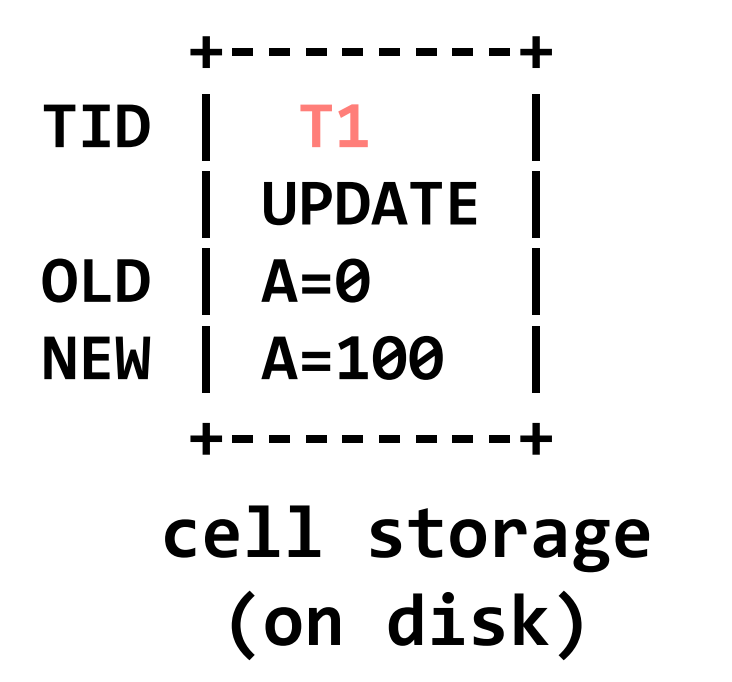

```
read(var):
   return cell_read(var)
```
**write(var, value)**: log.append(current\_tid, "UPDATE", var, read(var), value) cell\_write(var, value)

**A 100**

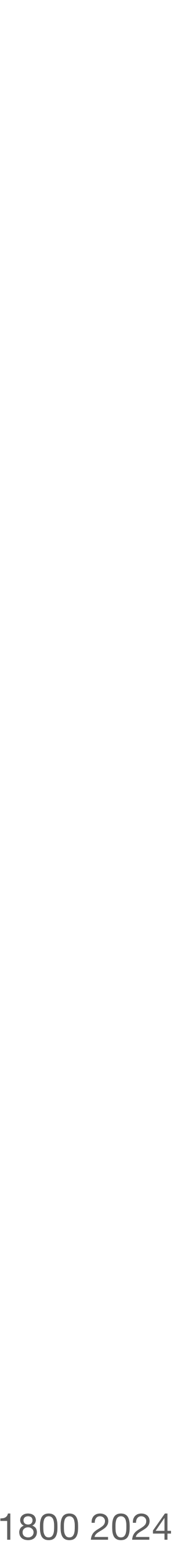

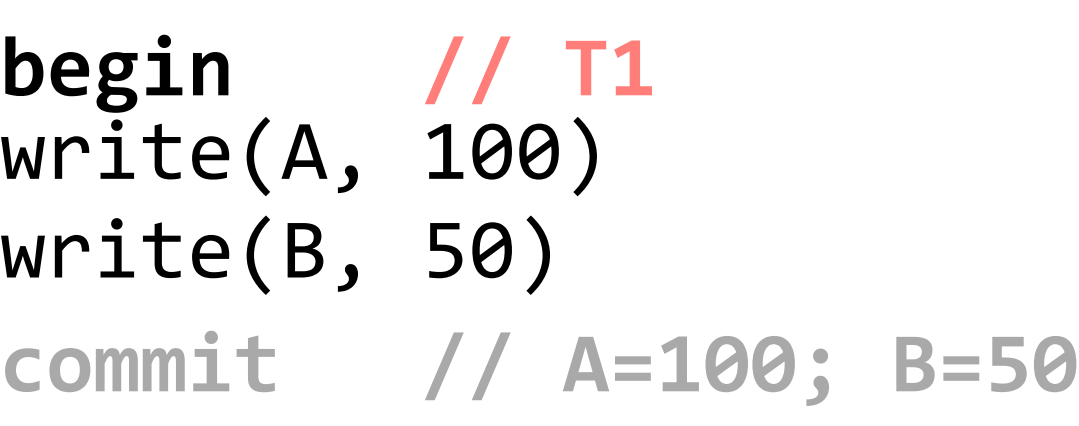

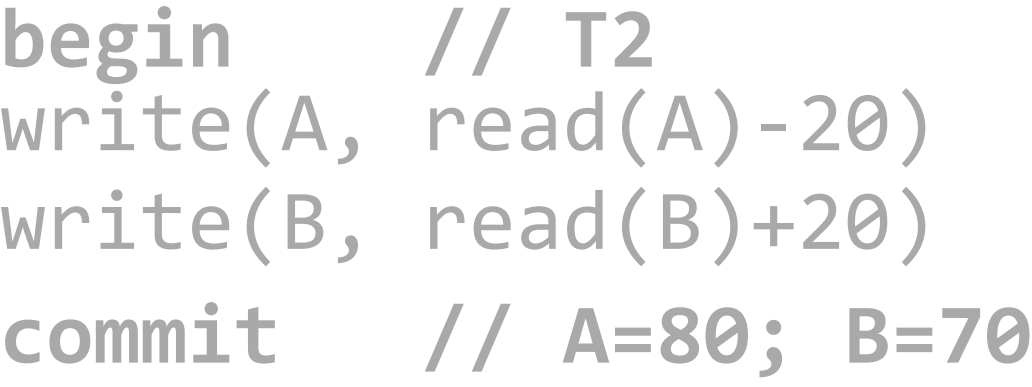

**begin // T3** write(A, read(A)+30)

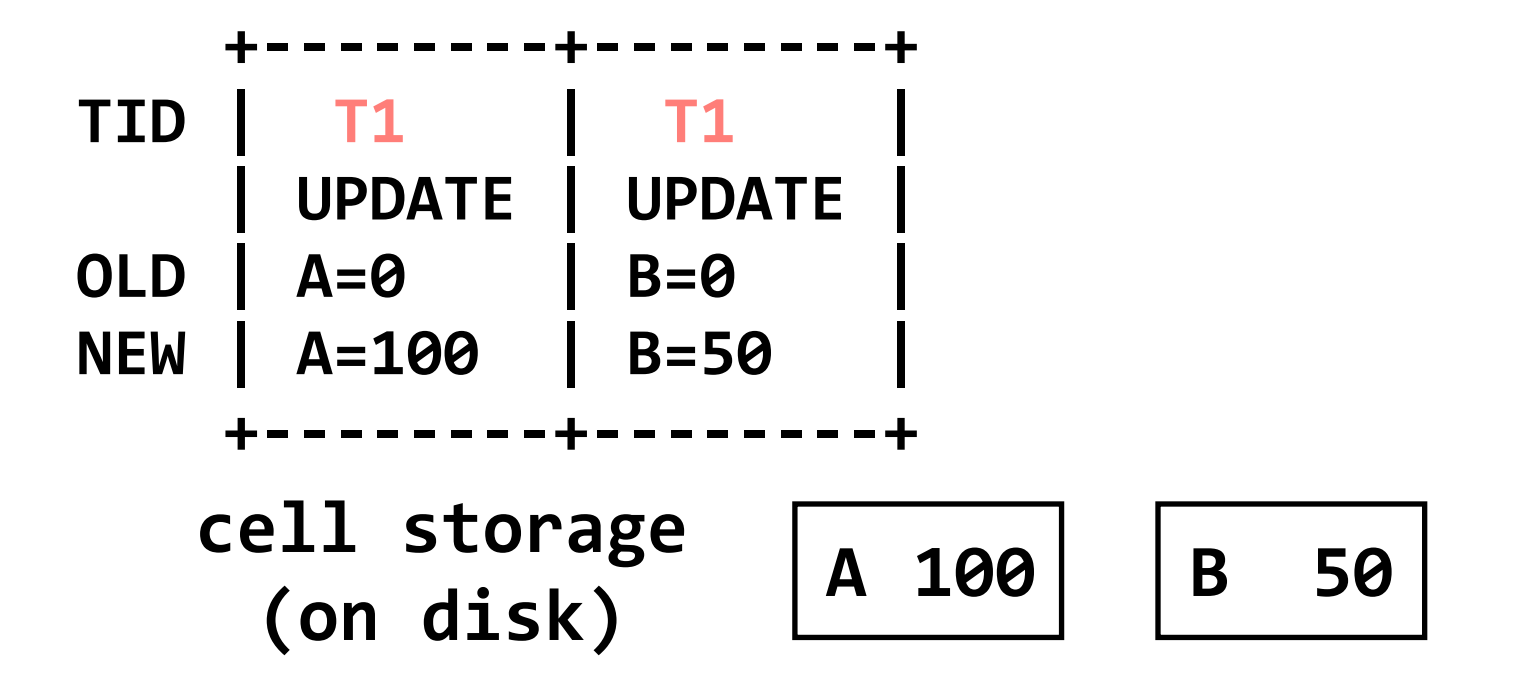

```
read(var):
   return cell_read(var)
```
**write(var, value)**: log.append(current\_tid, "UPDATE", var, read(var), value) cell\_write(var, value)

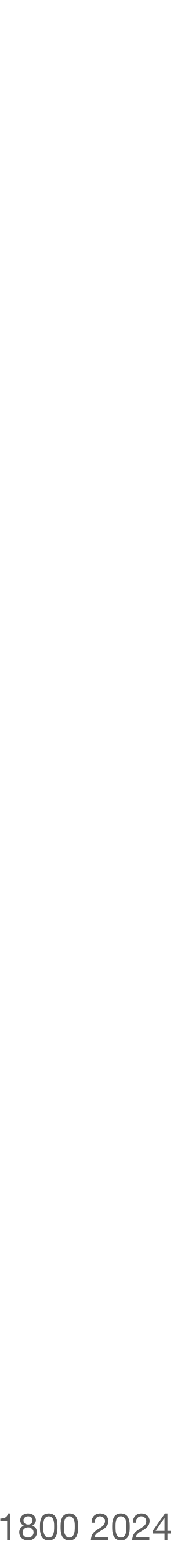

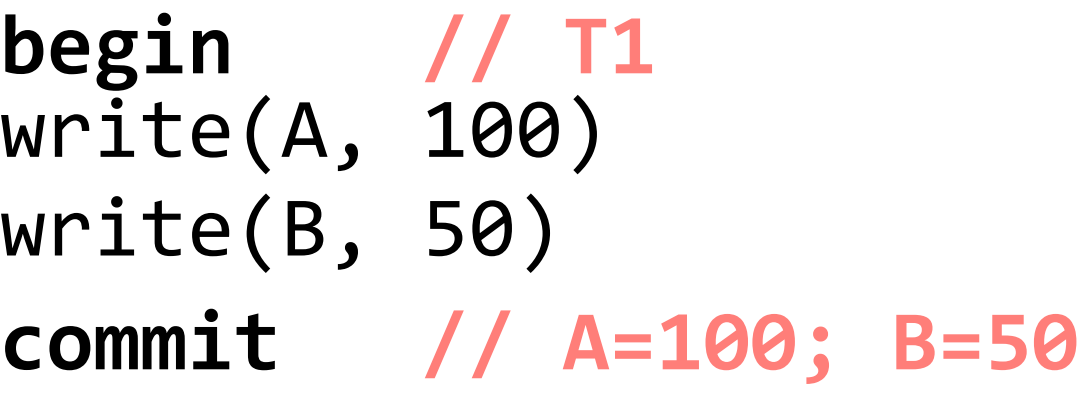

**begin // T3**  $write(A, read(A)+30)$ 

**begin // T2**  $write(A, read(A) - 20)$ write(B, read(B)+20) **commit // A=80; B=70**

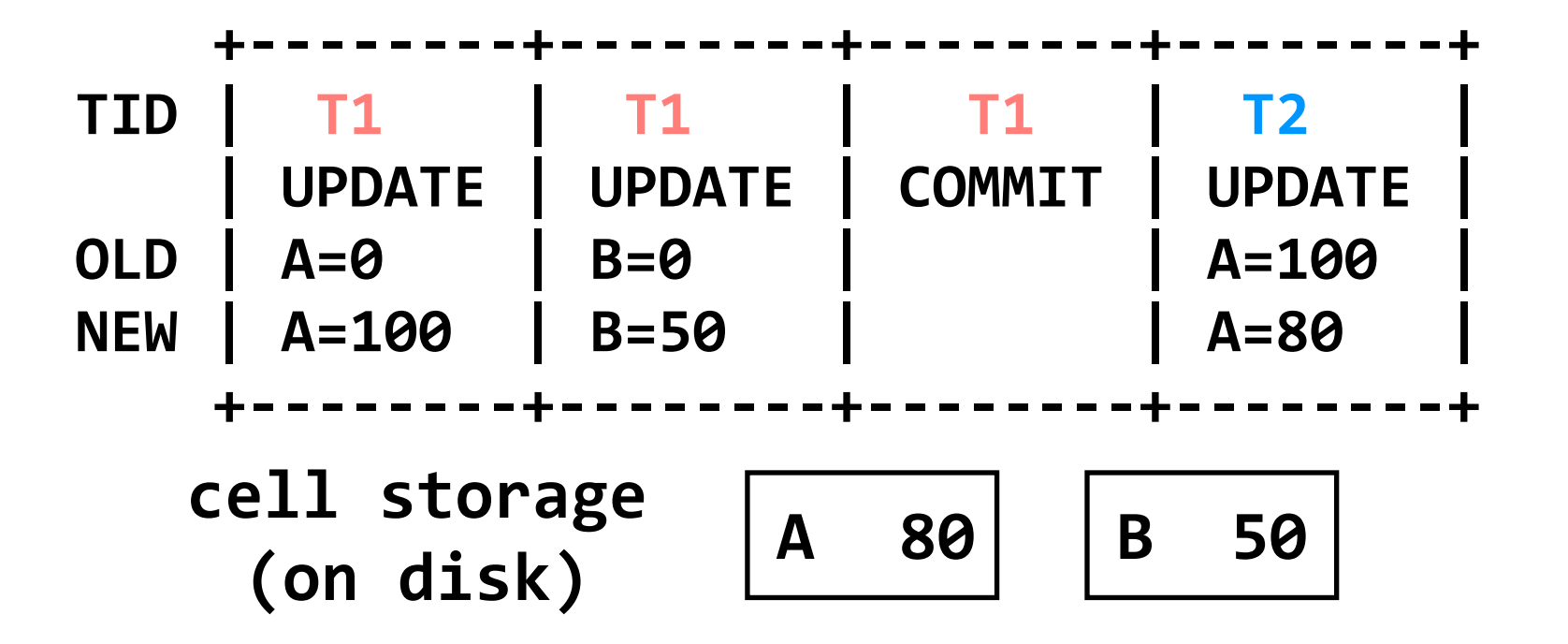

```
read(var):
   return cell_read(var)
```
**write(var, value)**: log.append(current\_tid, "UPDATE", var, read(var), value) cell\_write(var, value)

- **begin // T1** write(A, 100) write(B, 50) **commit // A=100; B=50**
- **begin // T2**  $write(A, read(A) - 20)$  $write(B, read(B)+20)$ **commit // A=80; B=70**
- **begin // T3**  $write(A, read(A)+30)$

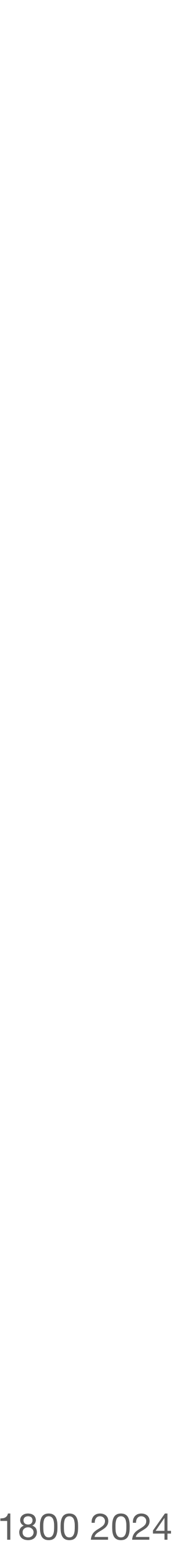

```
read(var):
   return cell_read(var)
```
**write(var, value)**: log.append(current\_tid, "UPDATE", var, read(var), value) cell\_write(var, value)

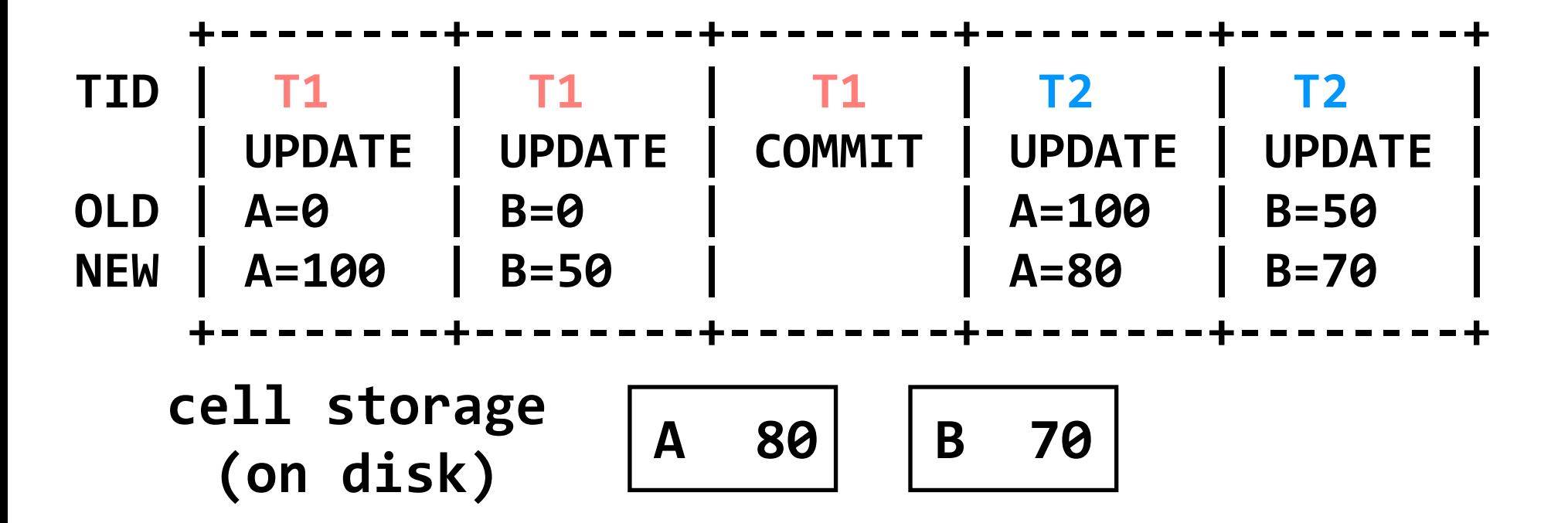

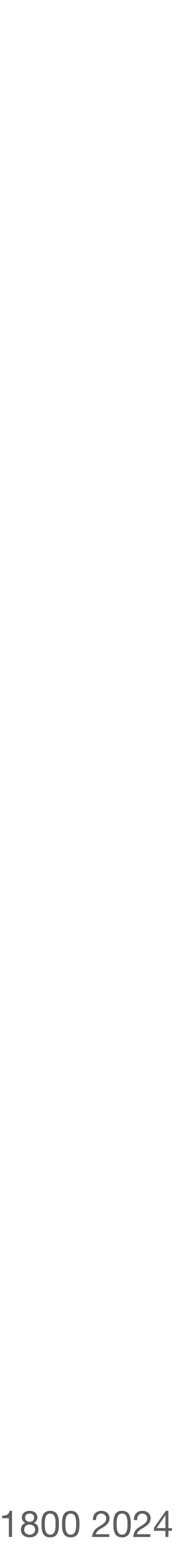

**begin // T3**  $write(A, read(A)+30)$ crash! ※

**begin // T2**  $write(A, read(A) - 20)$  $write(B, read(B)+20)$ **commit // A=80; B=70**

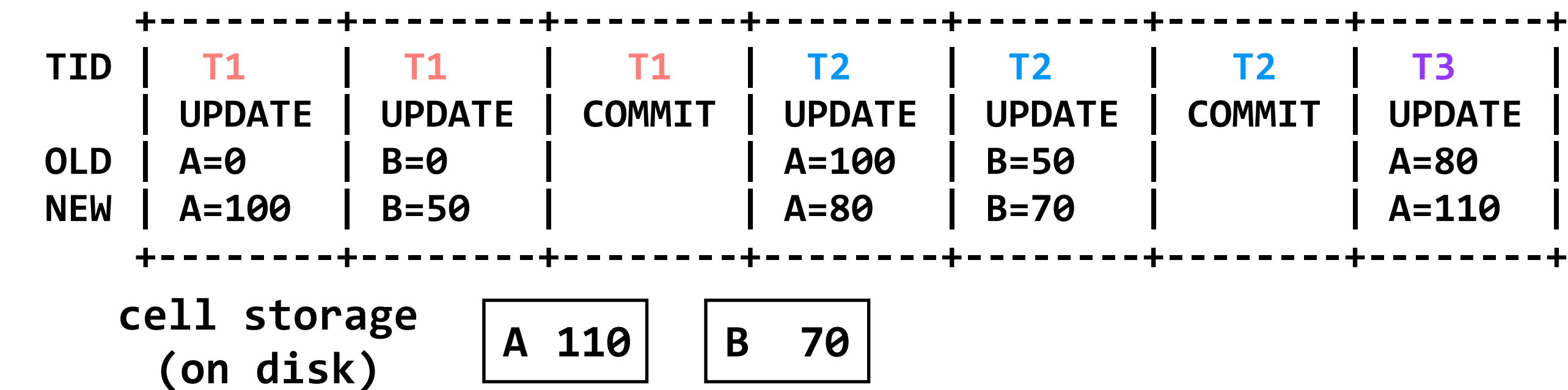

```
read(var):
   return cell_read(var)
```
**write(var, value)**: log.append(current\_tid, "UPDATE", var, read(var), value) cell\_write(var, value)

**problem:** the value of A in cell storage never committed (and so should not be read after recovery); we need to repair cell storage

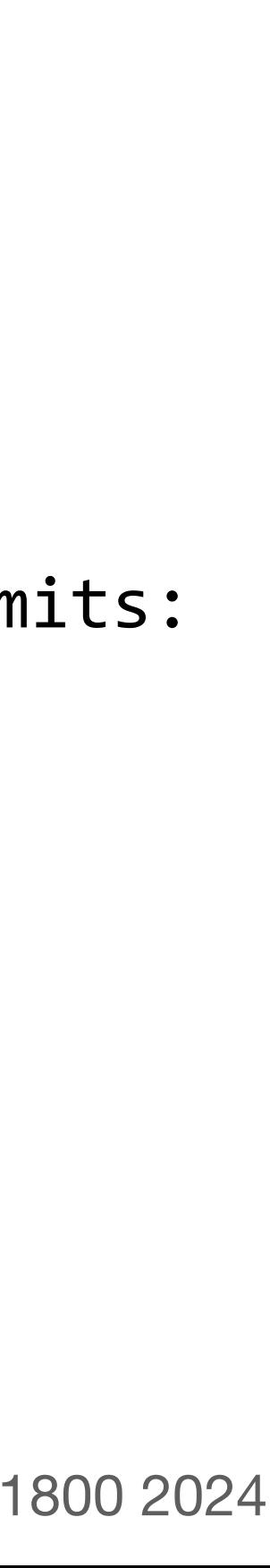

**begin // T3**  $write(A, read(A)+30)$ crash! <sub>\*</sub>

**begin // T2**  $write(A, read(A) - 20)$  $write(B, read(B)+20)$ **commit // A=80; B=70**

```
write(var, value):
   log.append(current_tid, "UPDATE", var,
              read(var), value)
  cell write(var, value)
```

```
recover(log):
  commits = []for record r in log[len(log)-1] .. log[0]:
     if r.type == COMMIT:
       commits.add(r.tid)
     if r.type == UPDATE and r.tid not in commits:
      cell write(r.var, r.old val) // undo
```
 $commits = []$ 

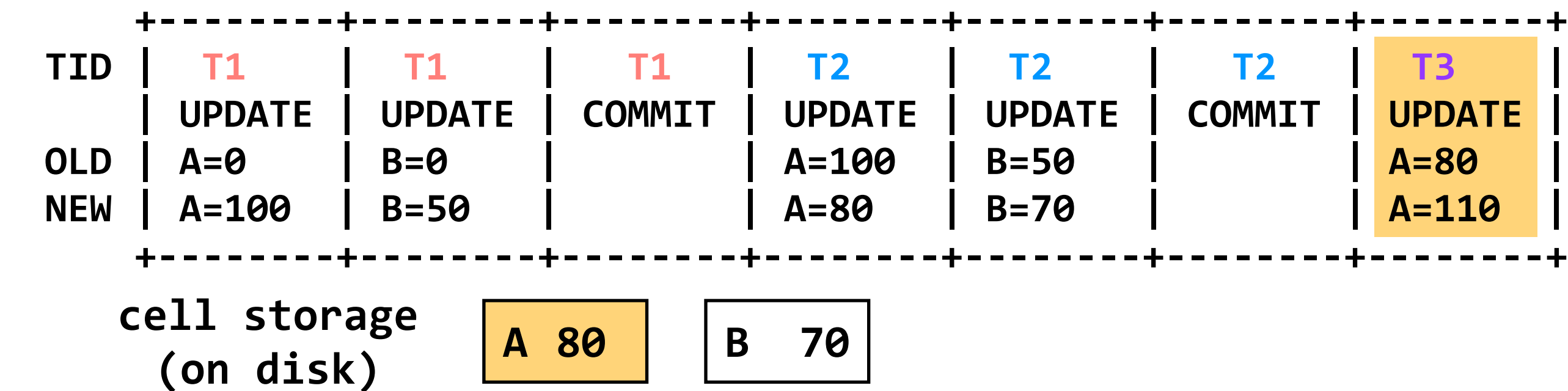

```
read(var):
   return cell_read(var)
```
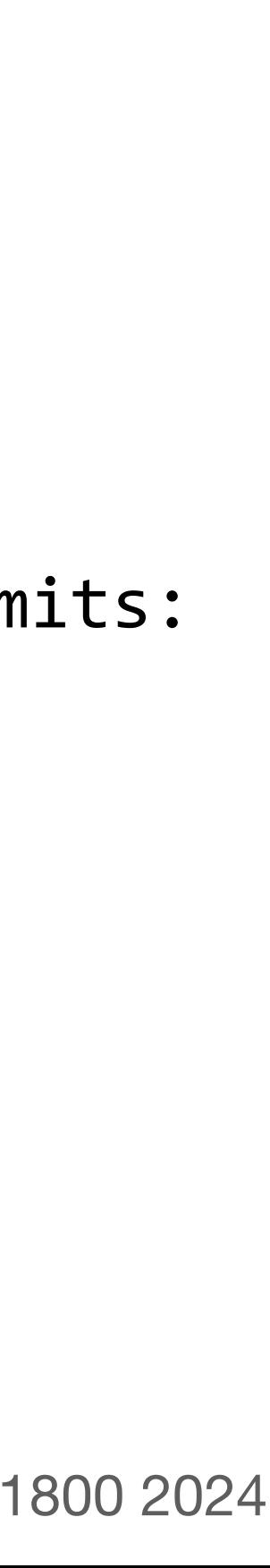

**begin // T3**  $write(A, read(A)+30)$ crash! ※

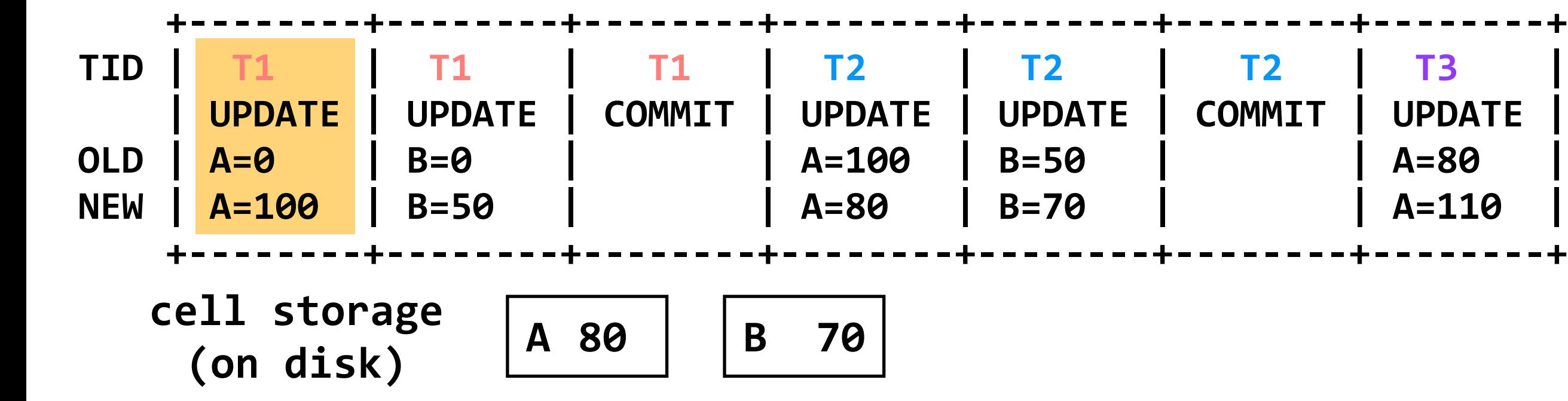

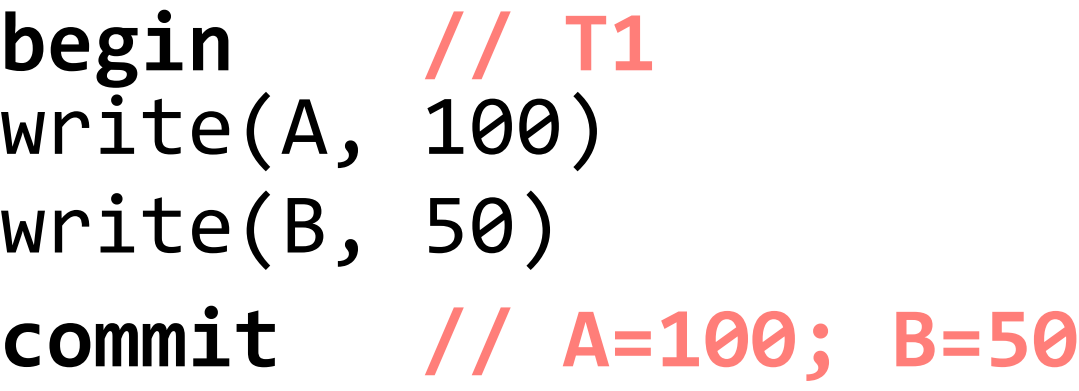

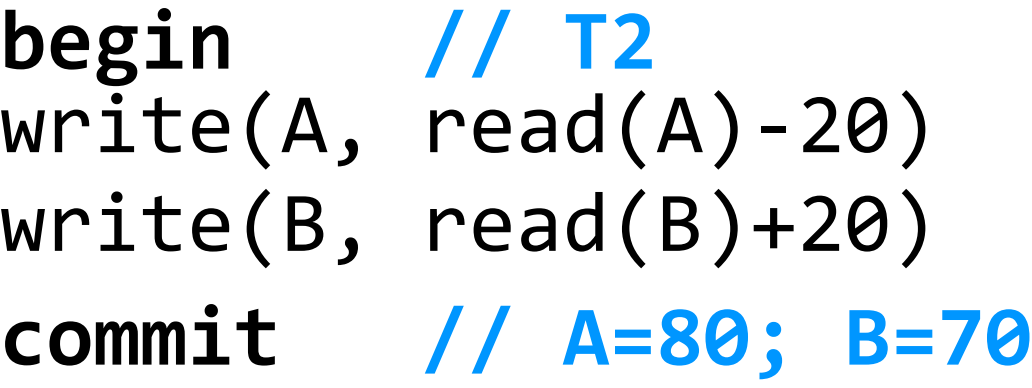

commits = [**T2**, **T1**]

```
read(var):
   return cell_read(var)
write(var, value):
   log.append(current_tid, "UPDATE", var,
              read(var), value)
   cell_write(var, value)
recover(log):
  commits = [] for record r in log[len(log)-1] .. log[0]:
     if r.type == COMMIT:
       commits.add(r.tid)
     if r.type == UPDATE and r.tid not in commits:
       cell_write(r.var, r.old_val) // undo
```
Katrina LaCurts | lacurts@mit.edu | 6.1800 2024

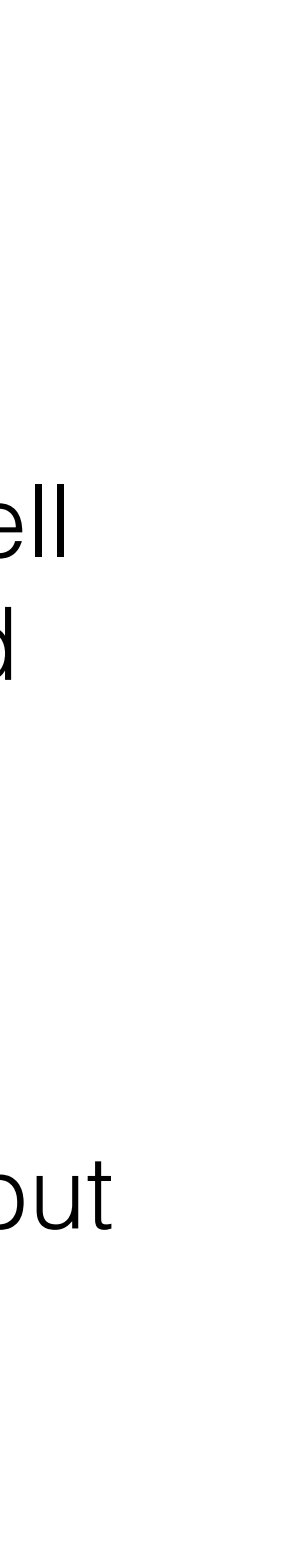

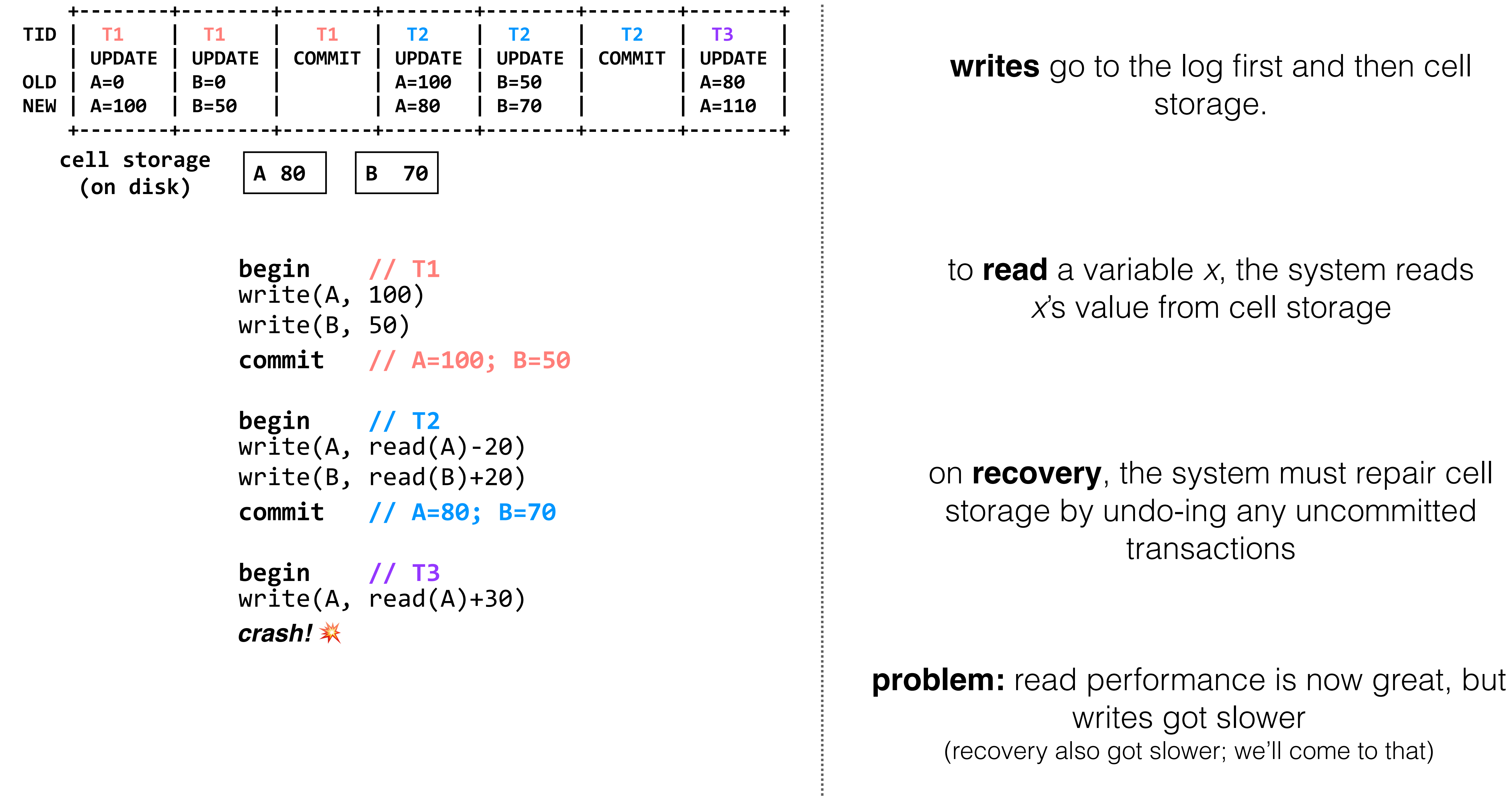

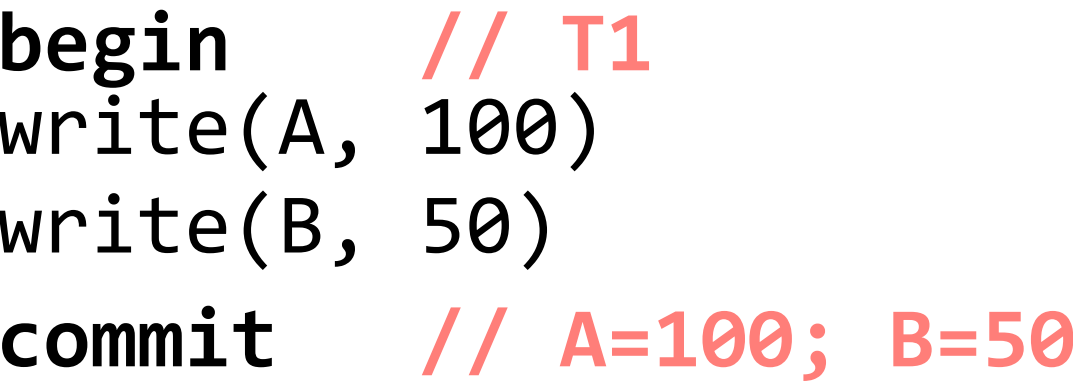

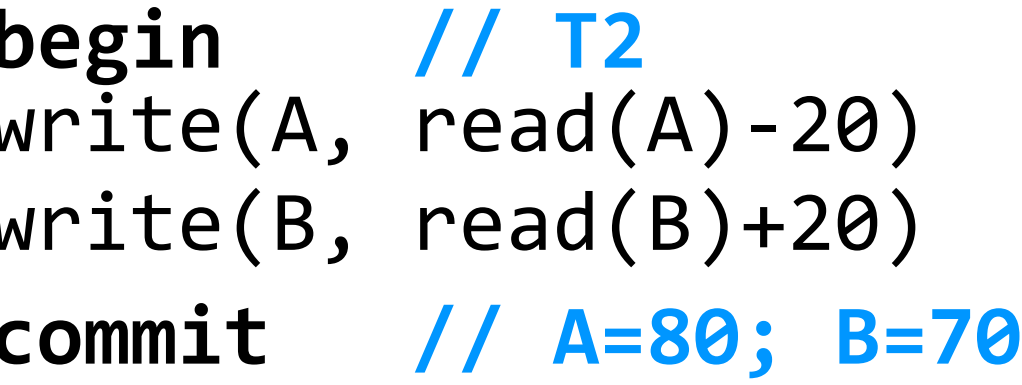

Katrina LaCurts | lacurts@mit.edu | 6.1800 2024

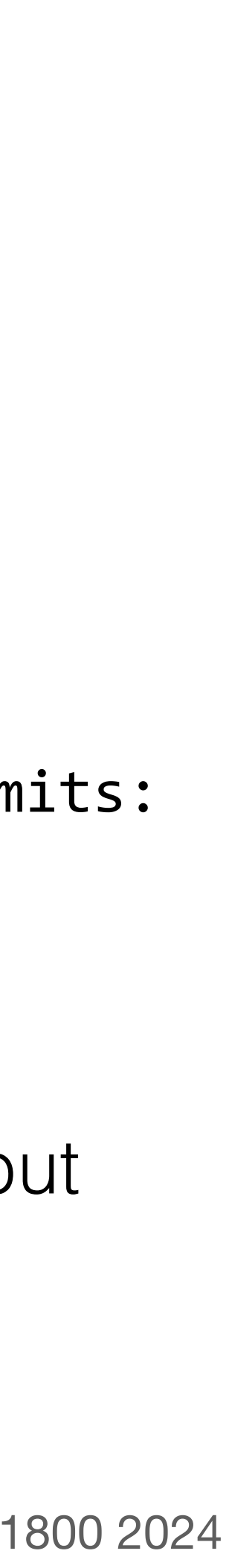

**begin // T3**  $write(A, read(A)+30)$ crash! ※

```
read(var):
  return cell read(var)
write(var, value):
   log.append(current_tid, "UPDATE", var,
              read(var), value)
   cell_write(var, value)
 problem: read performance is now great, but 
                writes got slower
      (recovery also got slower; we'll come to that)
recover(log):
  commits = []for record r in log[len(log)-1] .. log[0]:
     if r.type == COMMIT:
       commits.add(r.tid)
     if r.type == UPDATE and r.tid not in commits:
      cell write(r.var, r.old val) // undo
```
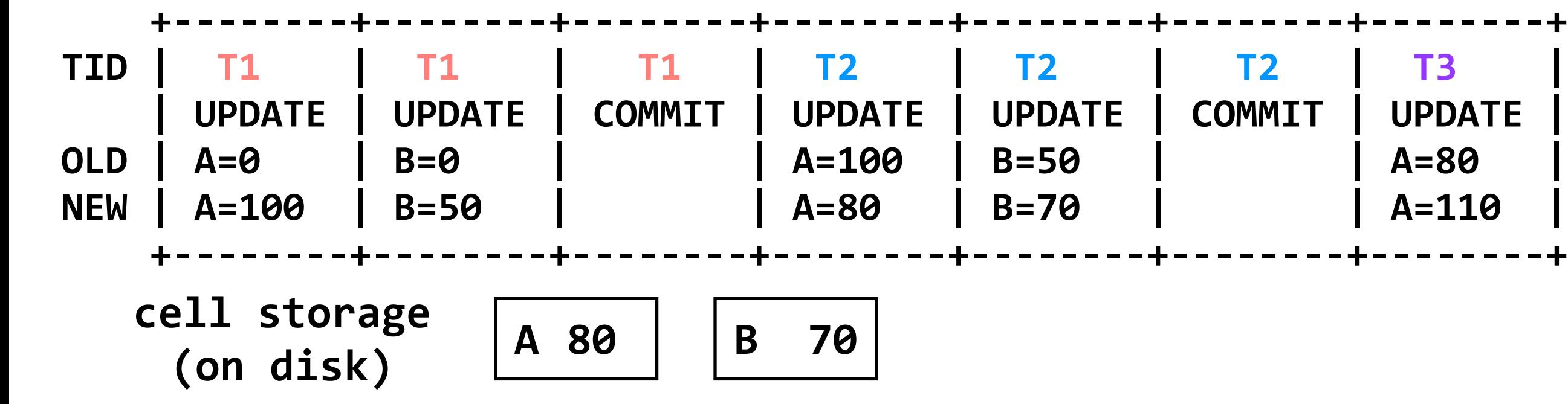

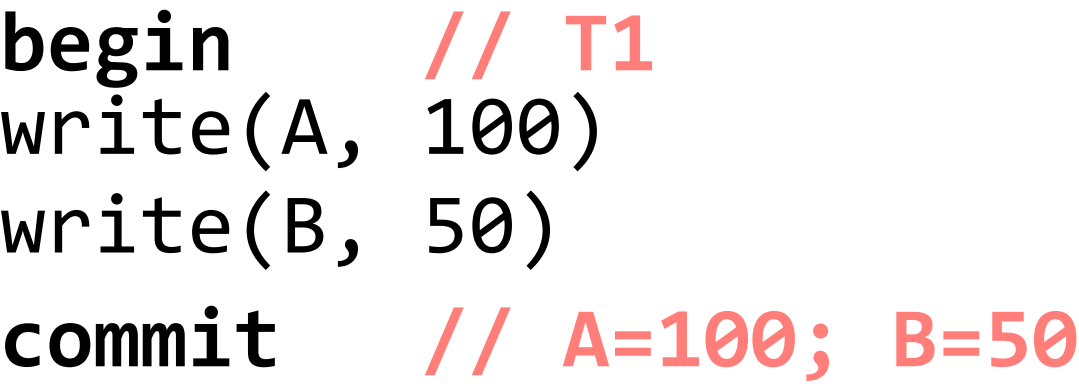

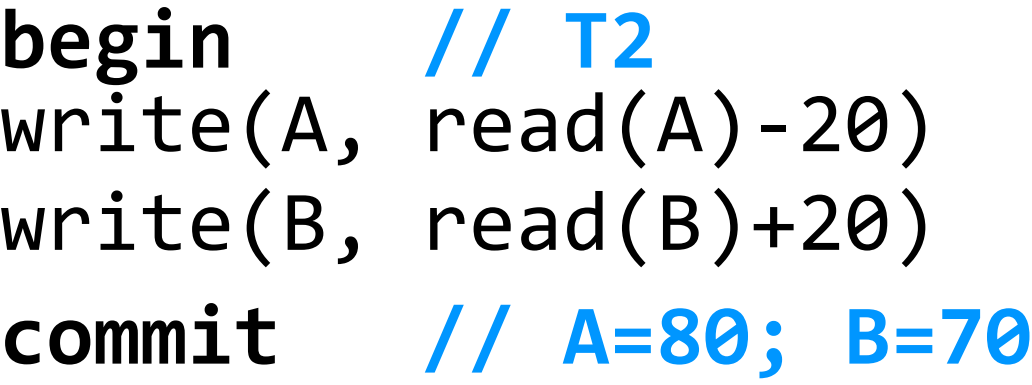

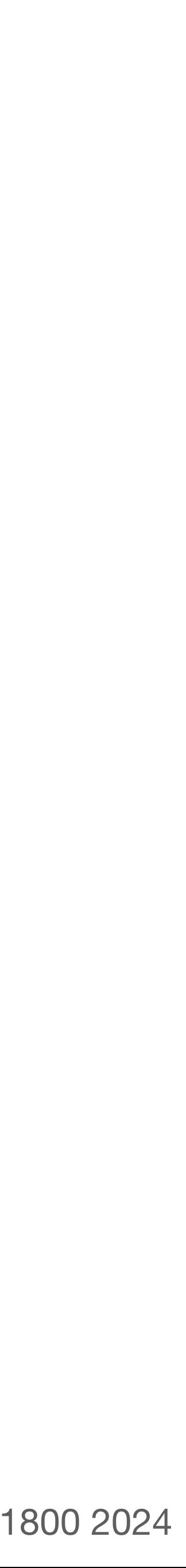

- **begin // T2**  $write(A, read(A) - 20)$ write(B, read(B)+20) **commit // A=80; B=70**
- **begin // T3**  $write(A, read(A)+30)$

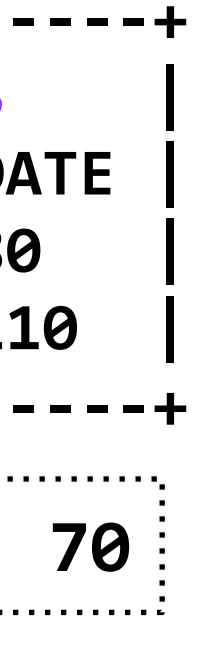

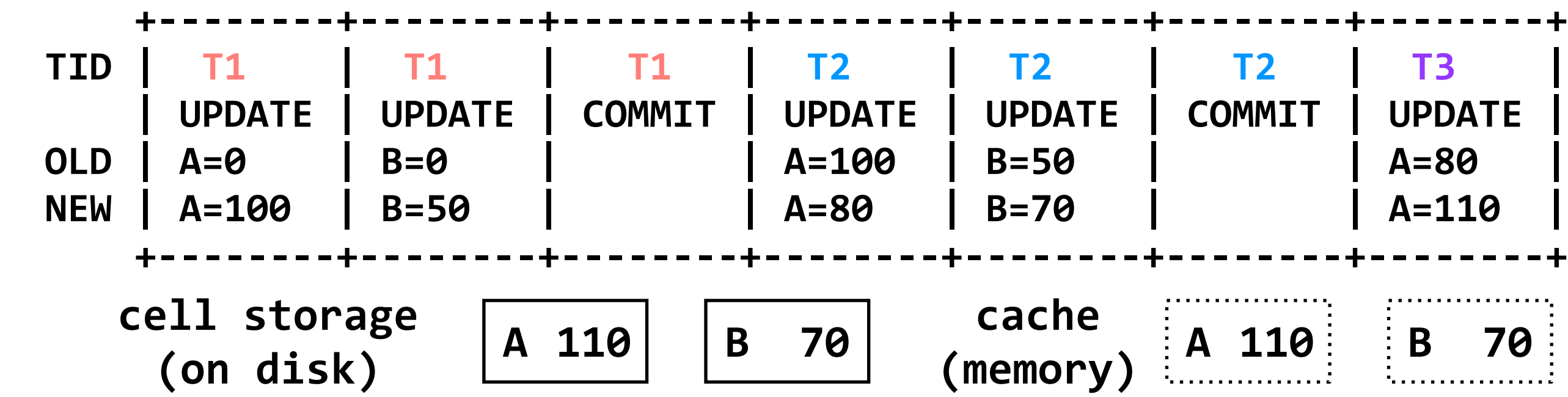

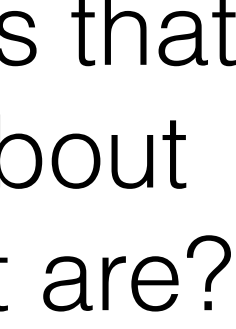

- **begin // T2**  $write(A, read(A)-20)$  $write(B, read(B)+20)$ **commit // A=80; B=70**
- **begin // T3**  $write(A, read(A)+30)$

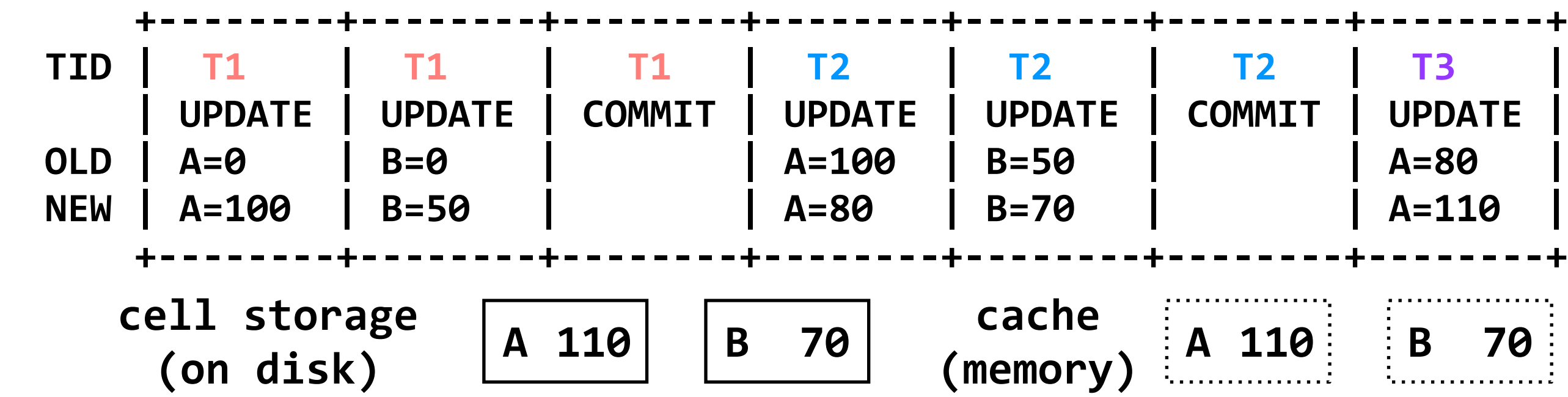

```
read(var):
   if var in cache:
     return cache[var]
   else:
     // may evict others from cache to cell storage
    cache[var] = cell_mean(var) return cache[var]
write(var, value):
   log.append(current_tid, update, var,
              read(var), value)
   cache[var] = value
flush(): // called "occasionally"
   cell_write(var, cache[var]) for each var
```
**question:** on a crash, could we have updates that should be in cell storage, but aren't? what about changes that shouldn't be in cell storage, but are?

- **begin // T2**  $write(A, read(A)-20)$  $write(B, read(B)+20)$ **commit // A=80; B=70**
- **begin // T3**  $write(A, read(A)+30)$ crash! <sub>\*</sub>

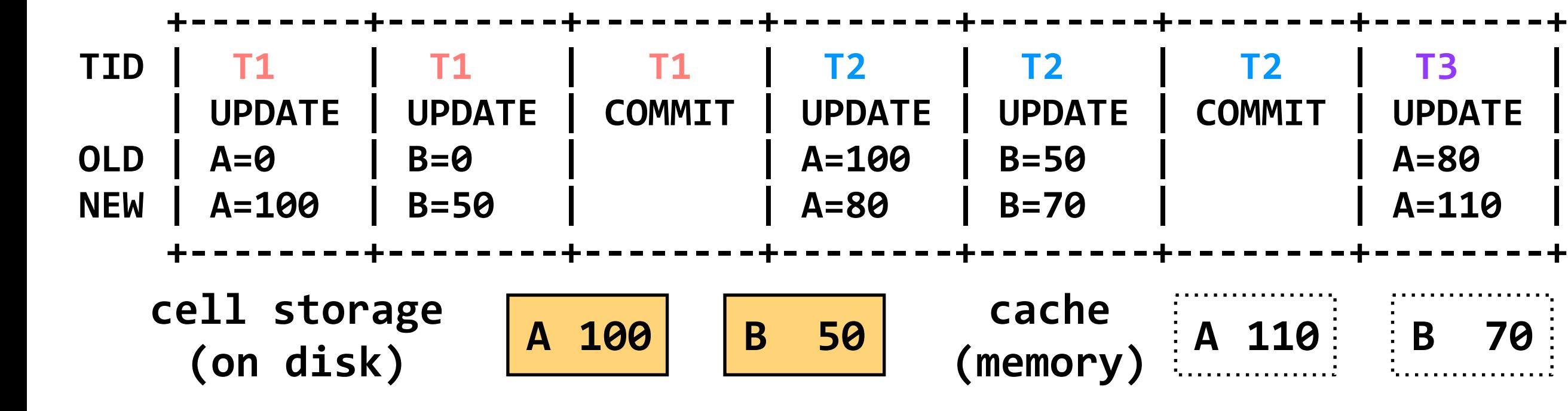

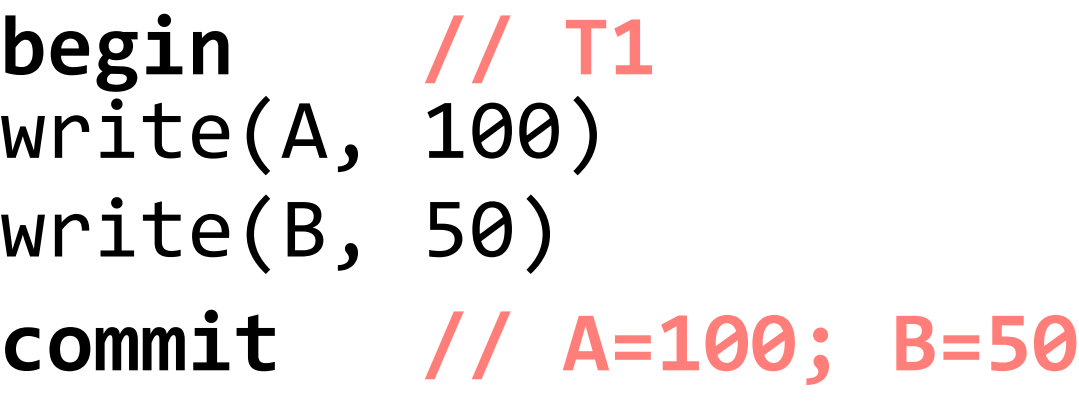

suppose we flushed the cache after **T1** committed, but have not flushed it since then

```
write(var, value):
   log.append(current_tid, update, var,
              read(var), value)
  cache[var] = valueread(var):
   if var in cache:
     return cache[var]
   else:
     // may evict others from cache to cell storage
    cache[var] = cell_mean(var) return cache[var]
flush(): // called "occasionally"
   cell_write(var, cache[var]) for each var
recover(log):
  commits = []for record r in log[len(log)-1] .. log[0]:
     if r.type == COMMIT:
       commits.add(r.tid)
     if r.type == UPDATE and r.tid not in commits:
       cell_write(r.var, r.old_val) // undo
```
**begin // T3**  $write(A, read(A)+30)$ crash! <sub>\*</sub>

**begin // T1** write(A, 100) write(B, 50) **commit // A=100; B=50**

all other updates were committed; **B**'s value won't ever be changed  $\qquad \qquad \qquad \qquad \qquad \text{commits = []}$ 

**begin // T2**  $write(A, read(A) - 20)$  $write(B, read(B)+2\theta)$ **commit // A=80; B=70**

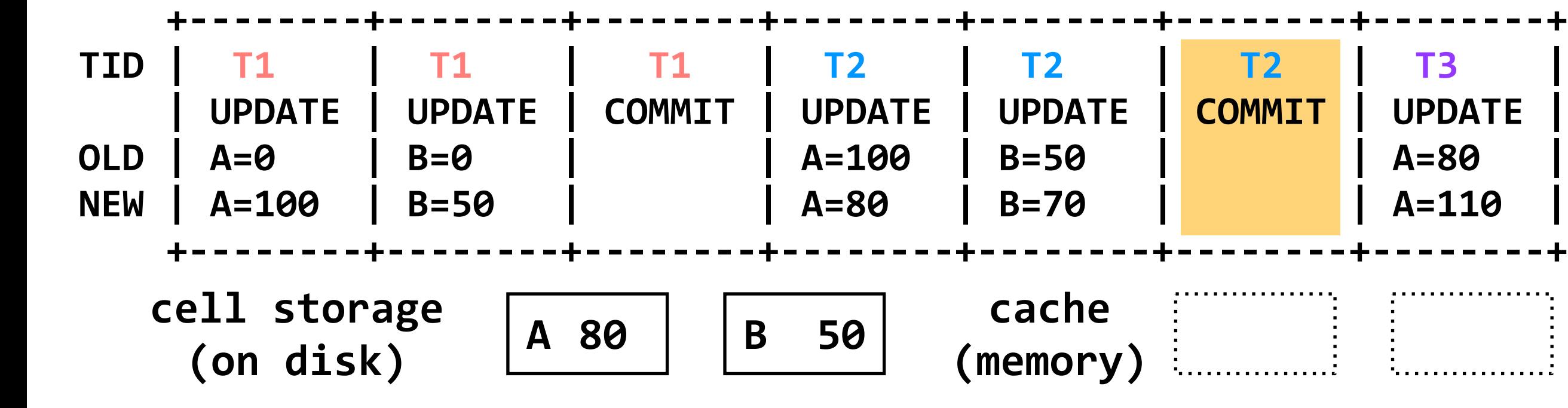

```
read(var):
   if var in cache:
     return cache[var]
   else:
     // may evict others from cache to cell storage
    cache[var] = cell<sub>read</sub>(var) return cache[var]
write(var, value):
   log.append(current_tid, update, var,
              read(var), value)
  cache[var] = valueflush(): // called "occasionally"
   cell_write(var, cache[var]) for each var
recover(log):
  commits = [] for record r in log[len(log)-1] .. log[0]:
    if r.type == COMMIT: commits.add(r.tid)
     if r.type == UPDATE and r.tid not in commits:
       cell_write(r.var, r.old_val) // undo
```
**begin // T3**  $write(A, read(A)+30)$ crash! <sub>\*</sub>

**begin // T1** write(A, 100) write(B, 50) **commit // A=100; B=50**

**begin // T2**  $write(A, read(A) - 20)$  $write(B, read(B)+2\theta)$ **commit // A=80; B=70**

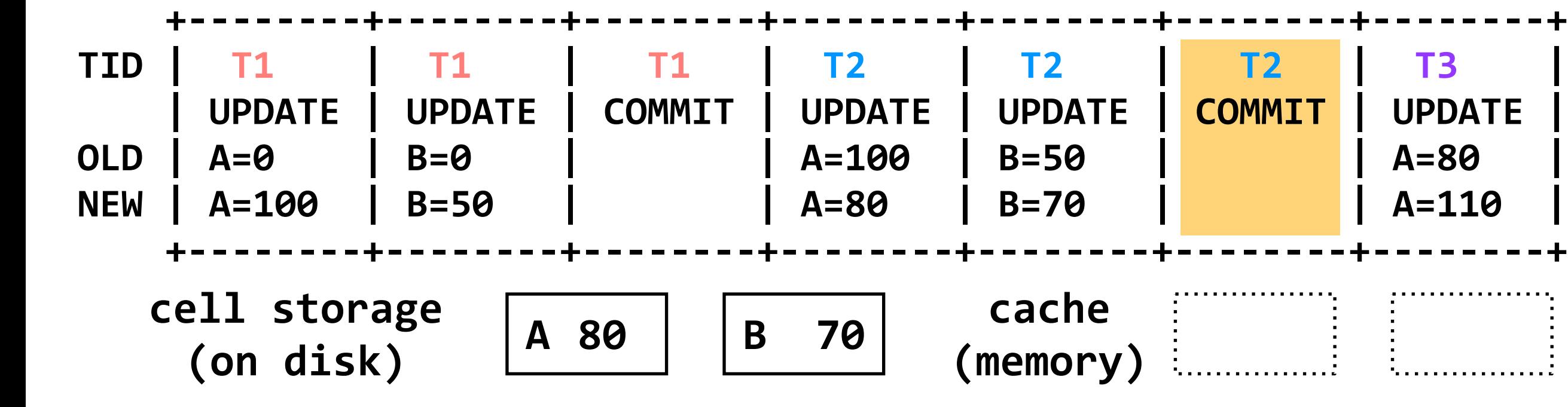

```
read(var):
   if var in cache:
     return cache[var]
   else:
     // may evict others from cache to cell storage
    cache[var] = cell<sub>read</sub>(var) return cache[var]
write(var, value):
   log.append(current_tid, update, var,
              read(var), value)
  cache[var] = valueflush(): // called "occasionally"
   cell_write(var, cache[var]) for each var
recover(log):
  commits = [] for record r in log[len(log)-1] .. log[0]:
     if r.type == COMMIT:
       commits.add(r.tid)
     if r.type == UPDATE and r.tid not in commits:
      cell write(r.var, r.old val) // undo
   for record r in log[0] .. log[len(log)-1]:
    if r.type == UPDATE and r.tid in commits:
       cell_write(r.var, r.new_value) // redo
```
**problem:** recovery is still slow

**begin // T3**  $write(A, read(A)+30)$ crash! <sub>\*</sub>

**begin // T1** write(A, 100) write(B, 50) **commit // A=100; B=50**

**begin // T2**  $write(A, read(A) - 20)$  $write(B, read(B)+2\theta)$ **commit // A=80; B=70**

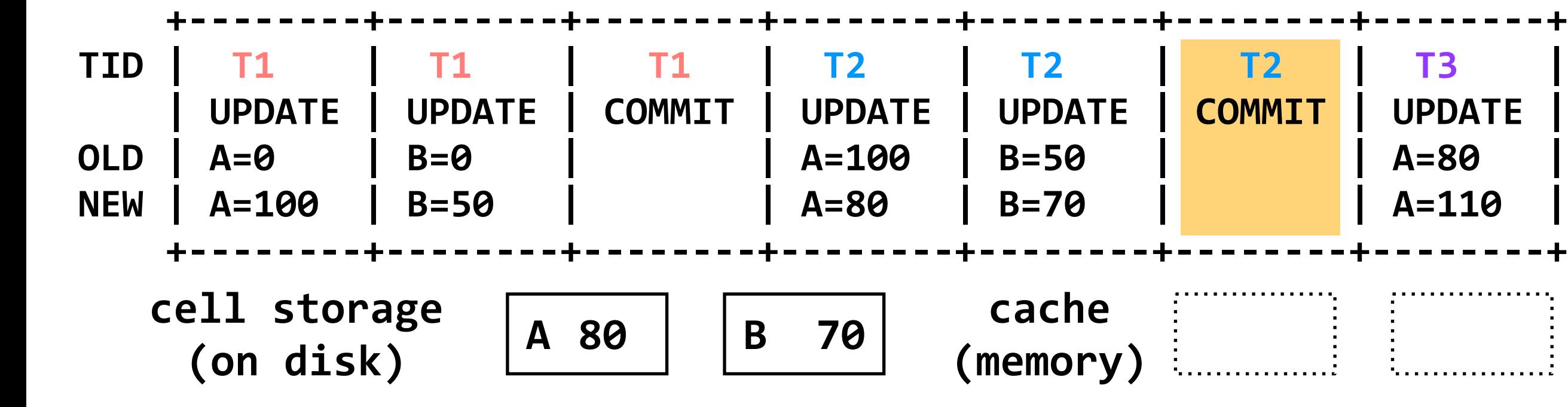

```
read(var):
   if var in cache:
     return cache[var]
   else:
     // may evict others from cache to cell storage
    cache[var] = cell<sub>read</sub>(var) return cache[var]
write(var, value):
   log.append(current_tid, update, var,
              read(var), value)
  cache[var] = valueflush(): // called "occasionally"
   cell_write(var, cache[var]) for each var
recover(log):
  commits = [] for record r in log[len(log)-1] .. log[0]:
     if r.type == COMMIT:
       commits.add(r.tid)
     if r.type == UPDATE and r.tid not in commits:
      cell write(r.var, r.old val) // undo
   for record r in log[0] .. log[len(log)-1]:
    if r.type == UPDATE and r.tid in commits:
       cell_write(r.var, r.new_value) // redo
```
**solution:** write checkpoints and truncate the log

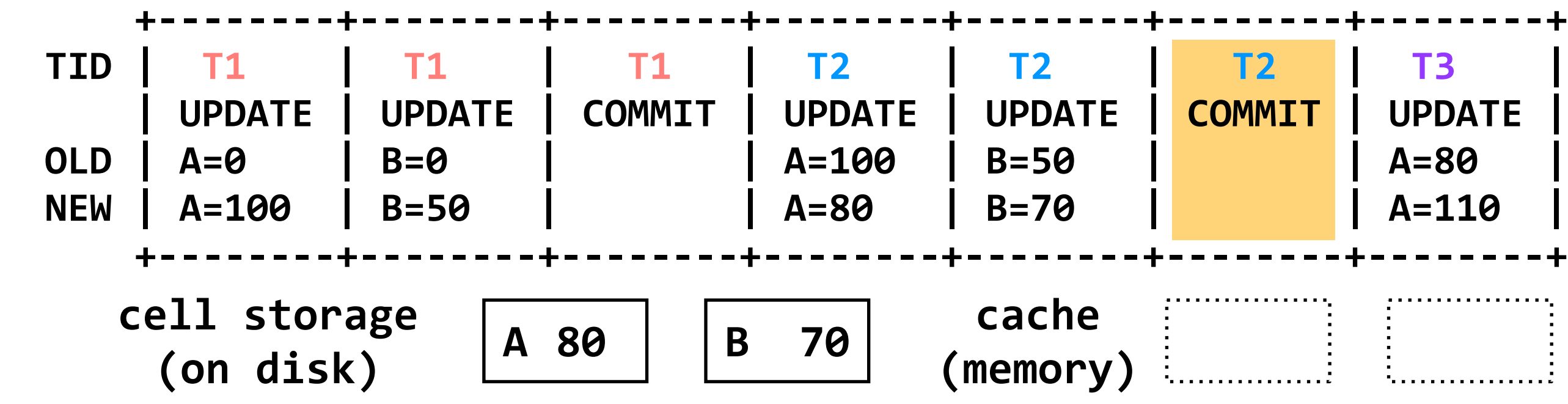

```
read(var):
   if var in cache:
     return cache[var]
   else:
     // may evict others from cache to cell storage
    cache[var] = cell<sub>read</sub>(var) return cache[var]
write(var, value):
   log.append(current_tid, update, var,
              read(var), value)
  cache[var] = valueflush(): // called "occasionally"
   cell_write(var, cache[var]) for each var
recover(log):
  commits = [] for record r in log[len(log)-1] .. log[0]:
     if r.type == COMMIT:
       commits.add(r.tid)
     if r.type == UPDATE and r.tid not in commits:
      cell write(r.var, r.old val) // undo
   for record r in log[0] .. log[len(log)-1]:
    if r.type == UPDATE and r.tid in commits:
       cell_write(r.var, r.new_value) // redo
```
cell storage and the cache make reads and writes faster, but make our recovery process more complex. in particular, because cell storage is permanent, recovery must make sure it is correct — **undo**-ing any un-committed updates and **redo**-ing any updates that didn't get flushed from the cache

Katrina LaCurts | lacurts@mit.edu | 6.1800 2024

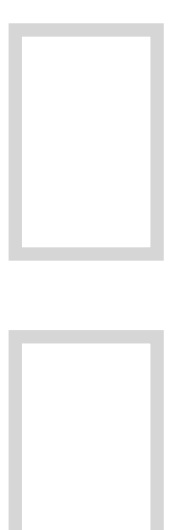

our goal is to build **reliable systems from unreliable components**. we want to build systems that serve many clients, store a lot of data, perform well, all while keeping availability high

## **transactions** — which provide **atomicity** and **isolation** — make it easier for us to reason about failures

our job in lecture is to understand how a system *implements* these two abstractions. how do our systems guarantee atomicity? how do they guarantee isolation?

**atomicity:** provided by **logging**, which gives better performance than shadow copies<sup>\*</sup> at the cost of some added complexity \* shadow copies *are* used in some systems

**isolation:** we don't really have this yet (coarse-grained locks perform poorly; fine-grained locks are difficult to reason about)

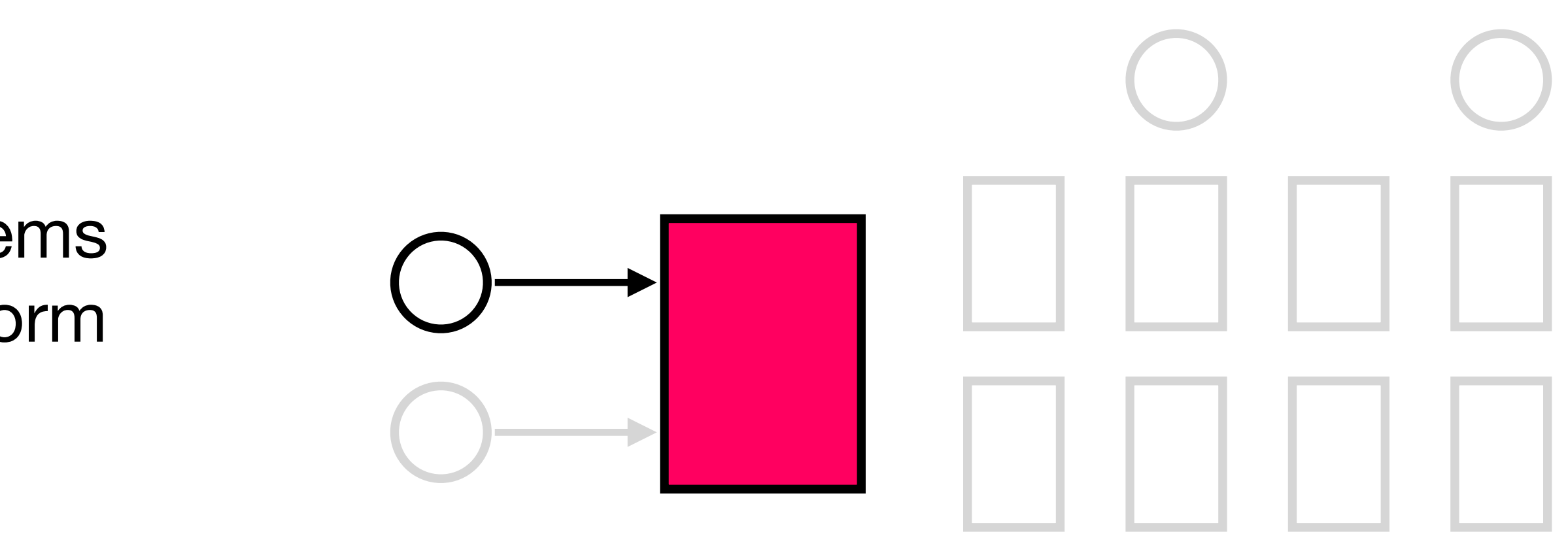

**(write-ahead) logs** provide **atomicity** with better performance than shadow copies. the primary benefit is making small appends for each update, rather than copy an entire file over for every change.

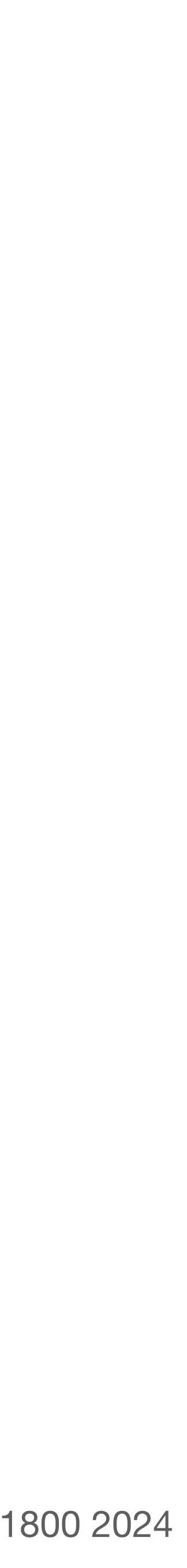

**cell storage** is used with the log to improve read performance, and **caches** and **truncation** can be used to improve write and recovery performance

the addition of these performance-improving techniques makes the system's **recovery** process more complex